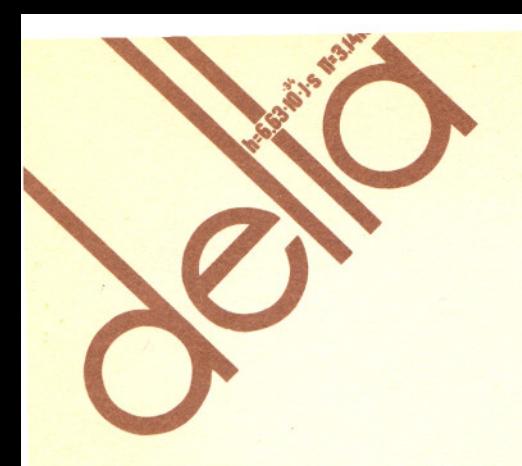

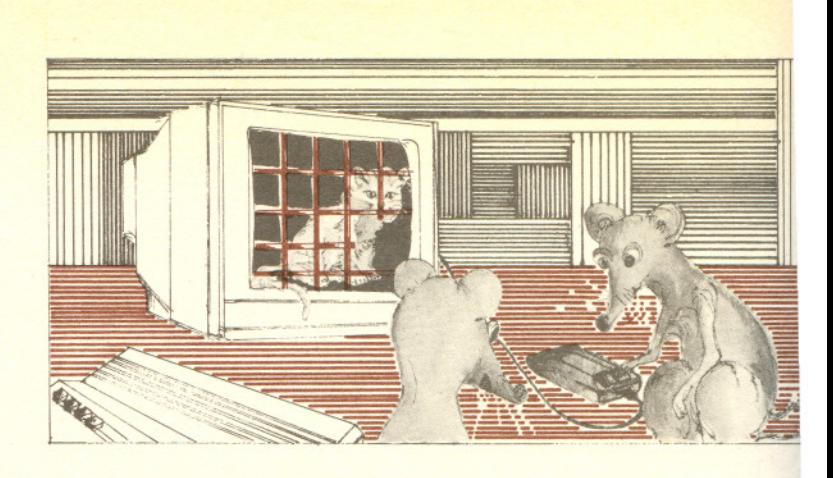

#### "Delta"

**SPIS TRESCI**

## NUMERU 9 (153)

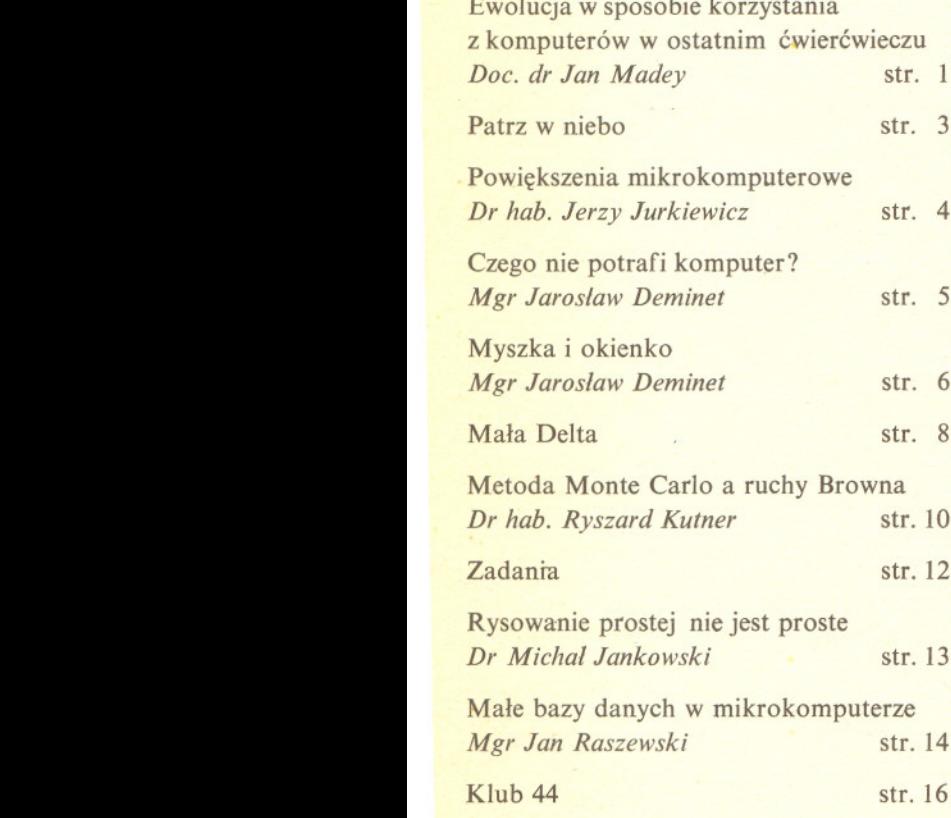

**W nastepnym numerze:** O protonie

matematyczno-fizyczno-astronomiczny miesiecznik popularny Polskiego Towarzystwa Matematycznego, Polskiego Towarzystwa Fizycznego i Polskiego Towarzystwa Astronomicznego wydawany przy poparciu Ministerstwa Oświaty i Wychowania

Komitet Redakcyjny<br>dr Maciej Bryński dr Maciej Bryński<br>dr Bogdan Cichocki<br>dr Alicja Derkowska<br>doc. dr Jan A. Gaj<br>doc. dr Bolesław Gleichgewicht<br>doc. dr Tomasz Hofmokl doc. dr Tomasz Hofmokl<br>doc. dr Tadeusz Jarzebowski doc. dr Marcin Kubiak<br>mgr Andrzej Mąkowski<br>dr Zbigniew Płochocki — v-przewodniczą dr Jan Rempala prof. dr Konrad Rudnicki prof. dr Grzegorz Sitarski prof. dr Józef 1. Smak **prof. dr Kazimierz Stepien** prof. dr Mieczyslaw Subotowicz dr Michal Szurek doc. dr Andrzej Szymacha doc. dr Aniela Wolska prof. dr Andrzej Woszczyk prof. dr Wojciech Zakowski **przewodniczacy**

#### WARUNKI PRENUMERATY

Cena prenumeraty kwartalnej zł 105,— półrocznej zł 210,— rocznej zł 420,—

- 
- 1. dla osób prawnych instytucji i zakładów pracy:<br>— instytucje i zakłady pracy zlokalizowane w miastach wojewódzkich i pozostałych miastach,<br>w których znajdują się siedziby oddziałów RSW "Prasa-Książka-Ruch", zamawiają p
- instytucje i zakłady pracy zlokalizowane w miejscowościach, gdzie nie ma oddziałów RSW<br>,,Prasa-Książka-Ruch'' i na terenach wiejskich opłacają prenumeratę w urzędach pocztowych<br>i u doręczycieli.
- 
- 
- 

2. dla osób fizycznych — indywidualnych prenumeratorów:<br>
— osoby fizyczne zamieszkałe na wsi i w miejscowościach, gdzie nie ma oddziałów RSW<br>
"Prasa-Książka-Ruch", opłacają prenumerate w urzędach pocztowych i u doreczyciel

Terminy przyjmowania prenumeraty na kraj i za granicę:<br>— do dnia 10 listopada na I kwartał, I półrocze roku następnego oraz cały rok następny<br>— do dnia 1-go każdego miesiąca poprzedzającego okres prenumeraty roku bieżącego

Cena 1 egzemplarza zł 35,-

Redaguje kolegium w skladzie: mgr inz. Krzysztof Biesaga **mgr Maciej Jedrzejczak - z-ca red. nacz.** mgr Krystyna Kordos - sekr. red. dr hab. Marek Kordos - red. nacz. **dr Tomasz Kwast - z-ca red. nacz. mgr inz. arch. <sup>M</sup> ariQ.la Lotysz** dr Andrzej Majhofer mgr Anna Rudnik dr Jerzy Ryli mgr Joanna UdaIska mgr Jan Zalewski

Adres Redakcji

ul. Koszykowa 6a 00-564 Warszawa tel. 21-19-85

**Krajowe Wydawnictwo Czasopism** RSW,Prasa-Ksiażka-Ruch" ul. Noakowskiego 14 00-666 Warszawa tel. centr. 25-72-91 do 93 Biuro Reklam i Propagandy tel. 25-56-26 Nakład 25 000 egz. Objętość 2 ark. wyd; 2,50 ark. druk; papier offsetowy V kI. 70 g. **Wydrukowano w Drukarni im. Rewolucji Pazdziernikowej Warszawa, ul. Minska 65.** Nr zam. 2541/12/86. P-53.

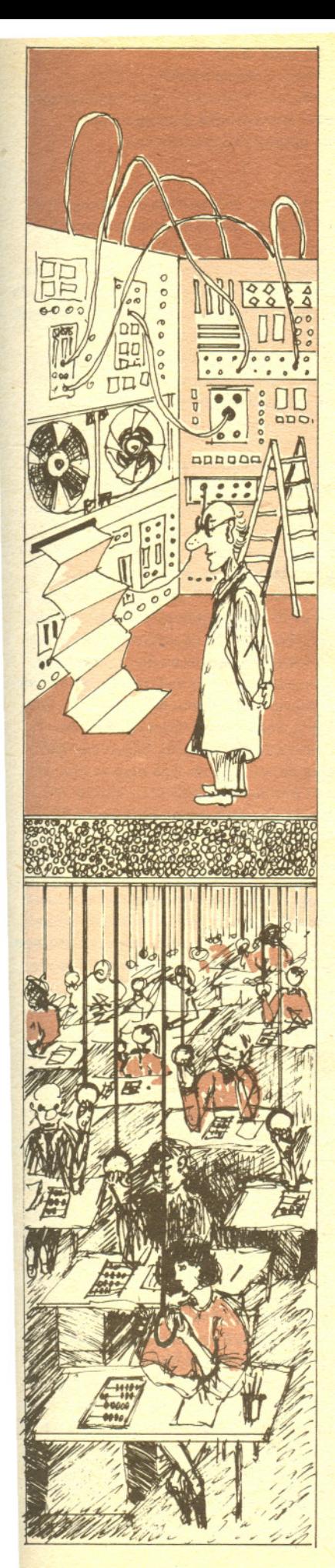

# **Ewolucja w sposobie korzystania z komputerów w ostatnim cwiercwieczu**

*Doc. dr Jan MADEY*

Pierwsze komputery budzily w pelni zasluzony szacunek. Duze, halasliwe, migajace, tajemnicze, niezrozumiale. Byly one dostepne tylko dla waskiego grona specjalistów, których praca byla także tajemnicza i niezrozumiała. Ale to już prehistoria informatyki — komputery z tego okresu sa cennymi eksponatami muzealnymi.

Znaczace upowszechnienie komputerów nastapilo na przelomie lat piecdziesiatych i sześćdziesiątych i było wynikiem skoku technologicznego (zarówno w elektronice, jak i w informatyce), który miał miejsce w poprzedzających latach. Pojawiły się mianowicie komputery nowej generacji, konstruowane z zastosowaniem tranzystorów i rdzeni ferrytowych. Dzięki temu zwiększyła się znacznie ich niezawodność, szybkość działania, pojemność pamięci, a przy tym zmniejszyły się ich gabaryty oraz — co bardzo istotne — cena. Jednocześnie powstały pierwsze jezyki programowania wysokiego poziomu, co pozwolilo na znaczne poszerzenie kregu osób zainteresowanych programowaniem lub po prostu uzytkowaniem komputerów.

Przykladem komputera tamtych dni jest (a raczej byl) GIER produkcji dunskiej firmy Regnecentralen, który przez wiele lat stanowił jedyne wyposażenie ośrodka obliczeniowego Uniwersytetu Warszawskiego. Zakupiony w końcu 1963 roku pracował praktycznie "na okrągło" przez ponad 15 lat, wspomagajac poczatkowo caly Uniwersytet Warszawski, a pózniej juz tylko Instytut Informatyki UW. Prześledźmy na tym typowym przykładzie ewolucję w sposobie korzystania z komputerów, która odbyła się w okresie ćwierćwiecza.

Parametry GIERa budzą obecnie zdumienie - był on przecież w chwili zakupu szczytem osiągnięć technologicznych w klasie średnich komputerów. Pamięć operacyjna miała pojemność 1024 slowa (42 bitowe)! Przeliczajac to na popularne obecnie bajty otrzymujemy zaledwie 5 kB (dla porównania, najpopularniejszy teraz w Polsce mikrokomputer Spectrum w najtańszej konfiguracji ma 16 kB pamieci). Do tego dochodzil beben magnetyczny o pojemnosci 12800 słów i ... przez kilka pierwszych lat to było wszystko. Okazuje się, że pamięć taka wystarczyła nie tylko firmie na opracowanie kompilatora jezyka Algol 60 o reputacji najlepszego na swiecie, ale takze licznym uzytkownikom GIERa na prowadzenie róznego rodzaju zaawansowanych obliczen. Kontakt z komputerem odbywal sie na dwa sposoby: albo poprzez konsole operatorska, albo za posrednictwem tasmy papierowej. W pierwszym przypadku mamy analogie do popularnych obecnie monitorów z klawiaturą. Tyle tylko, że nie było ekranu – konsola to po prostu elektryczna maszyna do pisania. Drugi rodzaj kontaktu z komputerem mial na celu przyspieszenie operacji wprowadzania informacji i wyprowadzania wyników. Tasme z tekstem programu lub z danymi do programu perforowalo sie na specjalnym urzadzeniu zwanym Flexowriter, które nie bylo podlaczone bezposrednio do komputera. Byla to znowu elektryczna maszyna do pisania, tyle ze wyposazona dodatkowo w perforator oraz w czytnik tasmy papierowej. Wczesniej przygotowana tasme wczytywalo sie do komputera poprzez bardzo szybki czytnik (2000 znaków na sekunde, czyli okolo 5 metrów tasmy na sekunde). Wyniki programu otrzymywalo sie (przy trybie pracy z omijaniem konsoli) równiez w postaci tasmy, która byla perforowana z szybkoscia do 150 znaków na sekunde przez podlaczony do GIERa perforator i która nastepnie trzeba bylo odczytywac na Flexowriterze. Po kilku latach dorobilismy sie wygodniejszego urządzenia wyjściowego - drukarki wierszowej. Przyspieszyło to około 10 razy drukowanie wyników.

W pierwszych latach dostep do GIERa uzyskiwalo sie rezerwujac po prostu dla siebie cala maszyne na okreslony czas. Co sie wówczas robilo, bylo slodka tajemnica danej osoby. Tak powazniej, to w czasie takiej sesji zarówno uruchamialo sie programy, jak i je eksploatowalo. Podobnie jak dzisiaj na mikrokomputerach. Ale pamiętajmy, że były to lata sześćdziesiąte i cena komputera klasy GIERa wraz z urzadzeniami pomocniczymi wynosila sume rzedu 200 tysięcy dolarów, a przy tym dolar miał znacznie wyższą niż obecnie wartość. Czyli, innymi slowy, koszt sesji przy komputerze byl bardzo wysoki, a przy tym chetnych bylo duzo, a sprzetu malo. Nie byla to wylacznie specyfika Uniwersytetu Warszawskiego; podobna sytuacja istniala praktycznie na całym świecie.

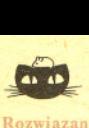

azanie zadania M 446. Środki boków **czworokata wypuklego sa wierzcholkami** równoleglohoku, którego pole jest równe **polowie pola czworokata, poniewaz**

 $P_H$ **b**<sub>N</sub> +  $P_{QPD} = \frac{1}{4} P_{ABCD}$  $P_{PNC} + P_{AHQ} = -P_{ABCL}$ 

Zatem czworokaty o pokrywajacych sie srodkach boków maja równe pola.

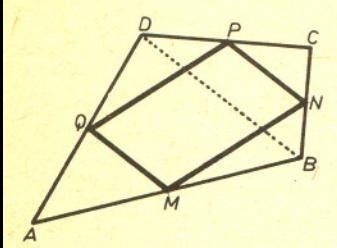

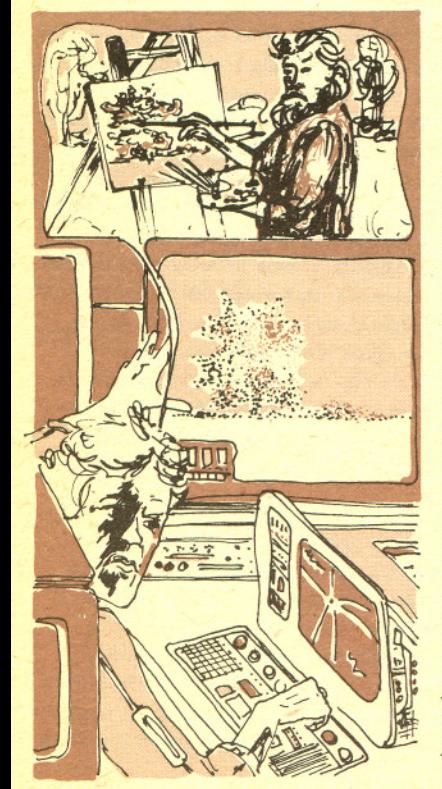

2

Stało się więc jasne, że taki wygodny tryb pracy — człowiek siedzi sobie przy konsoli i moze sie swobodnie namyslac przed kazda dawana komputerowi

dyspozycją - nie zdaje egzaminu z przyczyn ekonomicznych oraz z powodu braku wystarczającej liczby komputerów. Nastąpił zmierzch "intymnego kontaktu użytkownika z komputerem". pojawiła się funkcja operatora, który stał się jedyną osobą uprawnioną do obecności w pomieszczeniu z komputerem.

Co więc musiał robić normalny użytkownik? Przede wszystkim przyzwyczaić się do nowego stylu pracy, calkiem odmiennego i znacznie mniej przyjemnego, Po pierwsze, nalezalo przygotowac bardzo starannie swój program, wyperforowac go na tasmie i podobnie uczynic z danymi. Nastepnie trzeba bylo wypelnic specjalny formularz podajac na nim w szczególnosci drobiazgowe instrukcje dla operatora - co i kiedy ma zrobić, jak ma reagować na konkretne sytuacje. Należało ponadto oszacować czas realizacji programu; po przekroczeniu tego czasu operator miał obowiązek zatrzymać komputer bez względu na to, czy zostały już wyprowadzone wszystkie wyniki. Tak przygotowany zestaw materialów zostawialo sie w ustalonym miejscu, a za jakis czas (na ogól za długi zdaniem każdego użytkownika) otrzymywało się w innym miejscu wyniki. Taki tryb pracy określa się mianem trybu *wsadowego*, w odróżnieniu od wcześniej omawianego trybu *konwersacyjnego,*

Tryb wsadowy odsunął użytkownika od komputera, znacznie przedłużył czas obrotu zadania (tzn. czas, który mija od chwili oddania zadania do przetwarzania do chwili uzyskania wyników), uniemozliwil konwersacyjna realizacje programów, istotnie utrudnil ich uruchamianie, Zwlaszcza dla osób, które przyzwyczaily sie juz do bezposredniego kontaktu z komputerem, byly to niezwykle niekorzystne zmiany. Ale takie byly realia tamtych lat i pojawily sie modele komputerów z tzw. systemami operacyjnymi (programami nadzorujacymi prace komputera) specjalnie przystosowanymi do pracy w trybie wsadowym. Poczciwy GIER specjalnie "nie przejął się" tą sytuacją; może nawet "odetchnął z ulgą", że mniej osób będzie go bezpośrednio męczyło. Czy tryb wsadowy mial tylko wady? Jak juz wspomnialem, chodzilo przede wszystkim o bardziej ekonomiczne wykorzystanie zasobów komputerowych, o pozwolenie innym na liczenie w czasie, gdy sie mysli. Okazalo sie jednak, ze wprowadzenie trybu wsadowego bylo dodatkowo naturalnym bodźcem dla rozwijania metodyki programowania. Skoro bowiem nie można było łatwo i szybko sprawdzać swoich pomysłów na komputerze, to należało je wcześniej gruntowniej przemyśleć i dopiero takie dopracowane już programy zostawiać operatorowi do realizacji. Skoro nie było szansy na częste testowanie programu, to trzeba było dążyć do wyszukania jego błędów innymi metodami. Lata siedemdziesiate przyniosly wiele waznych i nowych wyników w metodyce programowania i sadze, ze zawdzieczamy to w duzym stopniu owemu trudnemu okresowi, kiedy dominowalo przetwarzanie wsadowe.

Kolejna zmiana to masowe pojawienie się na przełomie lat sześćdziesiątych i siedemdziesiątych komputerów z wieloprogramowością. Komputery takie mogły w jednej chwili obsługiwać wiele osób, Zniknely wiec glówne powody wprowadzenia wsadowego trybu przetwarzania; gdy dana osoba myslala siedzac przy jednej z wielu konsoli, komputer realizowal w tym czasie inny program. Takie możliwości miał na przykład następca GIERa, system RC 4000, który choć zawitał do Polski, to, niestety, nie na Uniwersytet Warszawski. Niezależnie od wieloprogramowości komputery tej nowej generacji mialy znowu wiele zmian. W zakresie sprzetu znacznie poprawily się parametry szybkościowe i pojemnościowe, wzbogacone zostały urządzenia zewnętrzne, znowu zmniejszyły się gabaryty, ale pojawiły się bardzó rozbudowane i w rezultacie kosztowne instalacje. Jeżeli chodzi o narzędzia programistyczne, to przede wszystkim trzeba odnotować rozwój języków programowania, a w szczególności powstanie języka Pascal, który z czasem stał się niekwestionowanym swiatowym standardem, zwlaszcza w zakresie nauczania programowania, Jak wiec wyglada dostep do komputera? Stosuje sie zarówno tryb wsadowy, jak i konwersacyjny, i to czasami nawet w przypadku tego samego komputera, Tryb konwersacyjny rózni sie jednak od tego z "dawnych dobrych czasów". Użytkownik siedzi wprawdzie przy konsoli lub monitorze ekranowym, ale nie jest to w sasiedztwie komputera; wrecz przeciwnie, nawet czesto w znacznym oddaleniu od niego. Nie sprzyja to ponownemu nawiązaniu "intymnego kontaktu" i nie zacheca do glebszego zrozumienia zasad dzialania sprzetu, Dla jednych to lepiej, dla innych gorzej,

No i wreszcie lata obecne - rewolucja mikrokomputerowa. Sprzęt dosłownie trafia pod "strzechy", komputery pojawiają się w domach, w rękach na ogół laików. Cechuje je łatwość obsługi, bogactwo zastosowań oraz różnorodność wygodnych i prostych narzędzi programistycznych. Typowy mikrokomputer domowy ma obecnie znacznie lepsze parametry techniczne niz GIER, a ponadto lepsze, wygodniejsze i bogatsze oprogramowanie, Nastapil pelny nawrót do bezpośredniego obcowania użytkownika z komputerem, co sprzyja w szczególności jego odczarowaniu. Nowe pokolenie bedzie traktowalo komputer jako przedmiot codziennego uzytku, jako skladnik obecnej cywilizacji. A dla wielu dzieci w krajach rozwinietych komputer już teraz jest urządzeniem równie naturalnym, jak telewizor. Oby ten stan zapanował możliwie szybko i w Polsce.

Mikrokomputer dnia dzisiejszego przewyższa znacznie swoich "ojców i dziadków" nie tylko pod wzgledem ceny i gabarytu. Pojawily sie mozliwosci, o których dawniej sie nie marzylo. Kolor i grafika jest rzeczą naturalną nawet w przypadku najtańszego sprzętu. Lepsze mikrokomputery mają ponadto nowe możliwości kontaktu z człowiekiem. Obok klawiatury pojawiły się "myszki", czyli urządzenia ułatwiające szybkie przemieszczanie się po ekranie, oraz "manetki" (ang. joystick) wykorzystywane przede wszystkim w grach komputerowych. Dźwięk jest również typowym atrybutem mikrokomputera (choc trzeba przyznac, ze nawet na GIERze mozna bylo wygrywac rózne melodyjki). Pojemne i stosunkowo tanie pamieci dyskowe nowego rodzaju wyeliminowaly calkowicie potrzebe stosowania takich nosników, jak tasma papierowa czy tez karty perforowane. Do tego trzeba dodac, ze mikrokomputer staje sie czescia integralna wielu urządzeń i tym samym człowiek często nieświadomie z niego korzysta. A jaka będzie przyszłość? Przy obecnym tempie rozwoju technologii nie sposób prognozowac nawet na najblizsze kilka lat. Jedno jest tylko pewne - czy to się nam podoba, czy nie, komputer wkroczył nieodwracalnie w nasze życie.

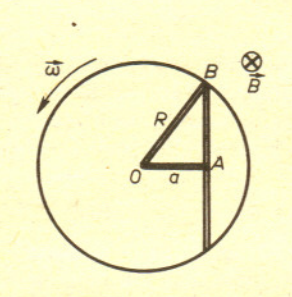

równa  $\mathscr{E}_{OB} = \frac{\Delta S \cdot B}{\Delta t}$ , gdzie  $\Delta S = \frac{\omega R^2}{2} \Delta t$ jest polem powierzchni wycinka kolowego, który zakreśli przewodnik w czasie 4t. Wynika stad, ze

 $\mathscr{E}_{OB} = B \frac{\omega R^2}{2}$ 

 $\delta_{OA} = B \frac{\omega a^2}{2}$ 

 $\mathscr{E}_{AB} = \mathscr{E}_{OB} - \mathscr{E}_{OA} = \frac{B\omega}{2} (R^2 - a^2) = \frac{B\omega l^2}{8}.$ 

i podobnie w przewodniku DA

gdzie  $a = |OA| = \sqrt{R^2 - l^2/4}$ . Po podstawieniu do warunku (I) otrzymujemy

# Patrz w niebo

(I)  $\mathscr{E}_{AB}-\mathscr{E}_{OB}+\mathscr{E}_{OA}=0,$ **gdzie l! oznacza sile elektromotoryczna w odpowiednim fragmencie obwodu. Sila elektromotoryczna we fragmencie OB jest**

Rozwiazanie zadania F 205. Na poruszajace sie **wraz z przewodnikiem nosniki pradu dziala sila Lorentza. Powoduje ona przemieszczanie sie nosników, co prowadzi do powstania**

Wprowadzmy dwa dodatkowe przewodniki **skierowane wzdluz promienia tarczy (rysunek). Sila elektromotoryczna dzialajaca w obwodzie OAB jest równa zeru, poniewaz calkowity strumien indukcji pola magnetycznego przez** ten obwód jest staly. W obwodzie nie plynie

W czasach, gdy nie znana była przyczyna zaćmień Słońca i Ksiezyca, zjawiska te wywolywaly przerazenie j poploch wsród ludzi. Już w starożytności umiano jednak właściwie interpretować zaćmienia, a także przewidywać czasy ich wystąpienia W szczególności zauważono, że występują one wówczas, gdy Księżyc podczas nowiu (zaćmienie Słońca) lub pełni (zaćmienie Księżyca) znajduje się w pobliżu któregoś z węzłów swej orbity (tzn. w punkcie przeciecia orbity Ksiezyca z ekliptyka). W dawnych czasach wierzono, ze w wezle znajduje sie smok pozerajacy Slonce, stad do dzis miesiacem smoczym zwiemy odstep czasu miedzy dwoma kolejnymi przejściami Księżyca przez ten sam węzeł.

Przy każdym przejściu Słońca przez węzeł orbity Księżyca musi wystąpić co najmniej jedno zaćmienie Słońca, a mogą zdarzyć się dwa. Maksymalnie w ciągu roku może wystąpić pięć zaćmień slonecznych, jesli w tym czasie Slonce trzy razy przejdzie przez węzeł orbity Księżyca. Mogą zdarzyć się lata, w czasie których w ogóle nie wystapia zacmienia Ksiezyca, najwieksza zas ich liczba wynosić może trzy.

Choć zaćmienia Słońca występują częściej niż Księżyca, na danym obszarze Ziemi sa znacznie rzadziej obserwowane. Waski pas zacmienia Slonca obejmuje bardzo niewielki fragment powierzchni Ziemi, a zaćmienie Księżyca może być obserwowane wszędzie tam, gdzie podczas zjawiska znajduje sie on nad horyzontem.

W bieżącym roku występują dwa całkowite zaćmienia Księżyca. Pierwsze z nich mialo miejsce 24 kwietnia, jednak z terenu Polski nie było widoczne. 17 października mamy szansę obejrzeć tego typu zjawisko, a warto, gdyz nastepne bedzie w calosci widoczne w Polsce dopiero 9 lutego 1990 roku.

Tegoroczne zaćmienie będzie miało następujący przebieg: O godzinie 17h20m Ksiezyc zacznie wchodzic w pólcien Ziemi, lecz istotne pociemnienie i zmianę zabarwienia tarczy będzie można dostrzec dopiero, gdy w calosci zostanie ona ogarnieta przez

 $\overline{\mathbf{3}}$ 

pólcien. Pierwszy kontakt, tj. moment zewnetrznego zetkniecia tarczy ze stożkiem cienia nastąpi o godzinie 18<sup>h</sup>29<sup>m</sup>. Na wschodnim brzegu tarczy naszego satelity powstanie ciemne "wygryzienie", które z czasem będzie się powiększać aż do ogarnięcia całej tarczy. Moment (19<sup>h</sup>41<sup>m</sup>), w którym Księżyc zetknie się wewnętrznie ze stożkiem cienia (drugi kontakt), będzie poczatkiem zacmienia calkowitego. W sytuacjach wyjatkowych, gdy zaćmienie jest centralne, tj. gdy Księżyc przesuwa się wzdłuż średnicy cienia, faza ta może trwać 1<sup>h</sup>40<sup>m</sup>. Zaćmienie tegoroczne jest mniej głębokie - Księżyc pozostanie w całości pogrążony w cieniu Ziemi przez 1<sup>h</sup>14<sup>m</sup>, a maksimum zaćmienia, tj. najgłębsze zanurzenie nastąpi o godzinie 20<sup>h</sup>18<sup>m</sup>.

W czasie zaćmienia całkowitego tarcza Księżyca nie będzie niewidoczna, lecz przyjmie ciemna, czerwonawo-miedziana barwe· Atmosfera ziemska silniej rozprasza promieniowanie krótkofalowe, a więc w czasie trwania tej fazy do powierzchni Księżyca dociera głównie ugięte w atmosferze promieniowanie długofalowe, nadając mu charakterystyczne zabarwienie. Pociemnienie tarczy w tej fazie uzależnione jest od różnych czynników, jak np. głębokość zaćmienia, stopień zachmurzenia atmosfery. Zdarzają się zaćmienia, w czasie których tarczy Księżyca podczas centralnej fazy całkowitego jego zaćmienia w ogóle nie widać.

Całkowite zaćmienie zakończy się w chwili drugiej, wewnętrznej styczności tarczy Księżyca ze stożkiem cienia (trzęci kontakt) o godzinie 20<sup>h</sup>55<sup>m</sup>. Księżyc zacznie opuszczać cień i stopniowo coraz większa część jego tarczy będzie wydobywać się do obszaru pólcienia. W momencie zewnetrznej stycznosci ze stozkiem cienia (czwarty kontakt), o godzinie 22h07m, zakonczy sie zacmienie częściowe. Następnie do godziny 23<sup>h</sup>16<sup>m</sup> tarcza Księżyca pozostanie jeszcze w stożku półcienia Ziemi, który jednak będzie oslabial blask naszego naturalnego satelity w stopniu prawie niedostrzegalnym.

Zyczymy dobrej pogody i udanych obserwacji.

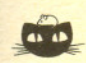

róznicy potencjalów.

**prad. Oznacza to, ze**

20 FOR Y=-21 TO 2 **y**<br>10\*X\*X\*Y\*(X-Y)\*C+X\*X\*X\*X\*X+<br>Y\*Y\*Y\*Y\*Y <= 0 THEN PLOT X+32,Y+21 40 NEXT 50 NEXT X<br>60 PRINT AT 0,0;"SKALA ";C;":1

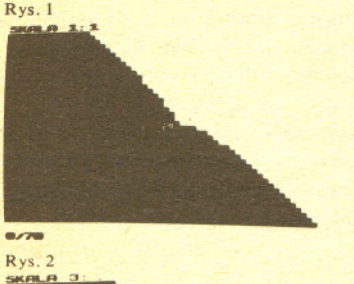

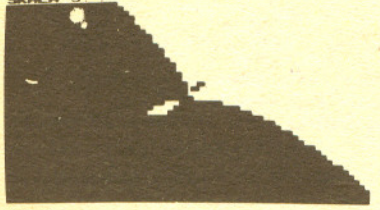

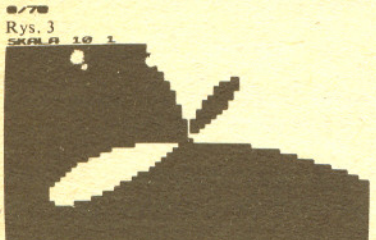

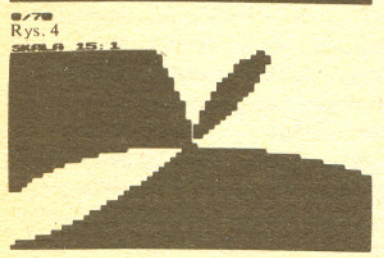

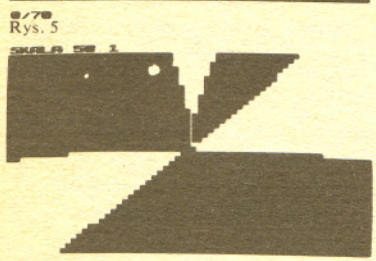

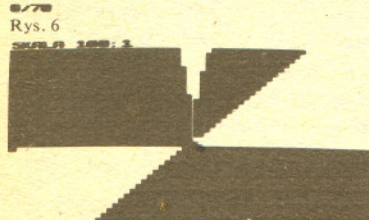

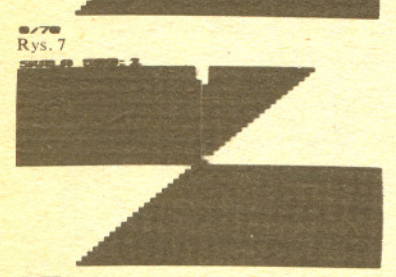

4

# **IS TNPUT C**<br> **IO FOR X=-32 TO 31**<br> **IO WIEKSZENIA MIKrOKOMputerowe**

# *Dr hab. Jerzy JURKIEWICZ*

Znacie mikrokomputer ZX8l Sinclaira? Mozna go kupic za kilkanascie dolarów. Niektórzy twierdzą, że jego "ploty" są zbyt grube, a więc obraz wytworzony przez to urzadzenie na ekranie TV ma zbyt małą rozdzielczość dla subtelnych zastosowań graficznych. Otóż chcę Was przekonać, że to nieprawda. Jeżeli jakiś szczegół oglądanego na ekranie rysunku jest za mały i niewyraźny, wystarczy powiększyć skalę! Oto przykład.

"

Interesuje nas krzywa K o równaniu

(\*)  $10 X^2 Y(X-Y) + X^5 + Y^5 = 0$ 

to znaczy zbiór punktów plaszczyzny, których wspólrzedne spelniaja to równanie. Komputer będzie szukał punktów tej krzywej próbując różne pary liczbowe  $X$ ,  $Y$ . Ze względu na błędy zaokrągleń jest jednak mało prawdopodobne, aby otrzymać dokładnie równość (\*) nawet, gdyby znalezione  $X$  i Y stanowiły dokładne rozwiązanie. Praktyczniej będzie zastapić równanie (\*) nierównoscia

(\*\*)  $10X^2Y(X-Y) + X^5 + Y^5 \le 0.$ 

Jeżeli komputer zaczerni na ekranie "punkty", których współrzędne spełniają te nierówność, to krzywa *K* odnajdziemy jako *brzeg* zaczernionego obszaru.

(Dociekliwym Czytelnikom wyjasniam, ze wielomian wystepujacy w równaniu (\*) nie ma czynników wielokrotnych, wiec ma on rózne znaki, po obu stronych kazdej galezi krzywej K.)

I jeszcze jedno. Poniewaz, jak sie przekonamy, interesujacy jest punkt (0,0) naszej krzywej, wiec aby lepiej zobaczyc jego otoczenie, przesuniemy rysunek na ekranie o wektor (32,21) tak, aby punkt  $(0,0)$  przeniósł się na środek ekranu. Tłumaczy to instrukcję ... THEN PLOT  $X+32$ , *Y* + 21" w linii 30 programu (rys. 1).

Teraz zlecamy komputerowi sprawdzenie wszystkich punktów o wspólrzednych *calkowitych*  $X, Y$ , gdzie  $-32 \le X \le 31$ ,  $-21 \le Y \le 20$ . Jeżeli dla pewnego punktu  $(X, Y)$  zachodzi nierówność (\*\*), to odpowiedni kwadracik ma byc zaczerniony. Troche to potrwa, bo do przebadapia jest  $64 \times 42 = 2688$  punktów. Program przedstawiony jest na rysunku 1. Występuje tam poza X i Y zmienna C, która oznaczac bedzie skale powiekszenia, o czym dalej. Na razie nadajemy.jej wartość 1, to znaczy po uruchomieniu programu wczytujemy 1.

Po NEWLINE (czyli ENTER) na ekranie stopniowo ukazuje sie zaczerniony obszar rysunku 2. Jak widać, w okolicy środka ekranu krzywa K, czyli brzeg zaczernionego obszaru ma jakaś osobliwość, prawie niewidoczną w tej skali. Po RUN dla uzyskania np. trzykrotnego powiększenia wczytujemy 3. Powstanie obraz widoczny na rysunku 3. Oczywiście zwiększenie skali odbyło sie kosztem zmniejszenia ogladanego fragmentu krzywej.

Powiększenie dziesięciokrotne jest ukazane na rysunku 4. Widać już wyraźnie, że krzywa ma dwa "liście" wyrastające ze środka ekranu. Nadal niejasne jest jednak, co dzieje się bezpośrednio nad srodkiem. Kolejne powiekszenia widoczne na rysunku 5, rysunku 6 i rysunku 7 wyjasniaja sprawę. W górę wyrasta szpiczasta gałąż krzywej, tak zwany cusp (czyt. kasp). Przy skali 500:1 (rys. 8) ukazany fragment krzywej K sprowadza sie, praktycznie biorac, do trzech prostych. Dalsze powiekszenia nic juz nie wniosa. Rysunek 8 mozna interpretowac nastepujaco, poslugujac się równaniem (\*). Dla X i Y bardzo bliskich zeru (w porównaniu z 1) składnik  $X^5 + Y^5$ , który jest stopnia 5, jest bardzo mały w porównaniu ze składnikiem  $10 \cdot X^2 Y(X - Y)$ , mającym stopień 4. Zatem w pobliżu punktu (0,0) krzywa K opisana jest dość dokładnie równaniem

#### $X^2Y(X - Y) = 0$ .

a więc omalże pokrywa się z sumą prostych  $X = 0$ ,  $Y = 0$  i  $X - Y = 0$ . Istotnie widzimy, że te właśnie proste stanowią brzeg czarnego obszaru w pobliżu punktu (0,0). Nie zapominajmy, że ten punkt umiescilismy na srodku ekranu! Opisane linie nazywamy prostymi stycznymi do galezi krzywej  $K$  w punkcie  $(0,0)$ .

Wróćmy do rysunku 2, który przedstawia krzywą w skali'1:1 (oczywiście dla danego ekranu). Dla dalekich od zera (w porównaniu z 1) liczb X i Y składnik  $X^5 + Y^5$  jest duży w porównaniu ze składnikiem 10  $X^2 Y(X - Y)$ , więc równanie (\*) jest dobrze przybliżane równaniem  $X^3 + Y^5 = 0$ . W dziedzinie liczb rzeczywistych opisuje ono prostą  $X + Y = 0$ , bo  $X^5 = -Y^5 = (-Y)^5 \Leftrightarrow X = -Y$ .

**e.74**<br>Rys.8

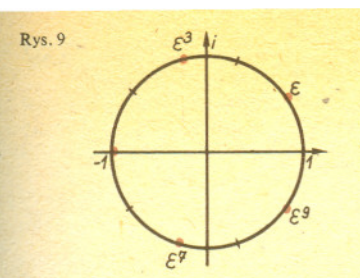

 $Spróbuj; Czytelniku, obejrzeć krzywą o$ **równaniu**

$$
X^2 - Y^2 + Y^4 = 0.
$$

**Inne ciekawe rysunki mozna otrzymac rozpatrujac równania postaci**

 $(X+A_1Y)^{n_1} \cdot (X+A_2Y)^{n_2} \cdot ... \cdot (X+A_kY)^{n_k} +$  $+ w(X, Y) = 0,$ 

gdzie  $w(X, Y)$  jest wielomianem jednorodnym stopnia większego niż  $n_1 + n_2 + ... + n_k$ , tzn.

 $w(X,Y) = B_0 X^n + B_1 X^{n-1} Y + \ldots$ **+** *Bn\_1XYn-1* **+** *BnX",*

 $gdzie$   $n > n_1 + ... + n_k$ .

#### eJ *li* Te wlasnie prosta widzimy (w przyblizeniu) na rysunku. Wyznacza ona tak zwany punkt w nieskończoności albo punkt niewłaściwy krzywej K. Gdyby ekran ukazywał rozwiązania nierzeczywiste (zespolone), zobaczylibyśmy jeszcze cztery pozostałe punkty w nieskończoności,

*2n 2n* 'odpowiadające "prostym"  $X = \varepsilon^k \cdot Y$ , gdzie  $\varepsilon = \cos \frac{\pi}{10} + i \sin \frac{\pi}{10}$ , a  $k = 1, 3, 7$  lub 9 (rys. 9).

Widzimy więc, że oglądając krzywą K w różnej skali możemy zbadać ją z lokalnego i z globalnego punktu widzenia.

Wróćmy do parametru C. Niech C będzie liczbą rzeczywistą różną od zera i niech K' oznacza krzywą powstałą z K przez C-krotne powiększenie. Mamy

$$
(X, Y) \in K' \Leftrightarrow (X/C, Y/C) \in K,
$$

a zatem krzywa K' opisana jest równaniem

 $10(X/C)^2(Y/C)(X/C-Y/C)+(X/C)^5+(Y/C)^5=0.$ 

Mnożąc obie strony przez C<sup>5</sup> mamy

$$
10 X^2 Y(X-Y) \cdot C + X^5 + Y^5 = 0.
$$

Jezyk BASIC maco prawda' operacje potegowania, ale jest ona poprawna tylko dla dodatnich argumentów. Komplikowaloby to program na tyle, ze praktyczniej bedzie w naszym przypadku napisac *X\*X\*X\*X\*X* zamiast *X\*\*5* itd. Wyjasnia to postac najwazniejszej, 30 linii programu na rysunku l.

# **Czego nie potrafi komputer**

## *Mgr Jaroslaw DEM/NET*

#### Czy komputer potrafi wszystko?

Wiadomo, że obecnie wiele problemów przekracza możliwości wspólczesnych komputerów, np. gra w szachy (na poziomie mistrza swiata) albo niezawodna prognoza pogody. Nie ma jednak podstaw do przypuszczen, ze tych akurat problemów nie da sie rozwiazac kiedys w przyszlosci. Czy jednak istnieja problemy, których żaden komputer nigdy nie rozwiąże? Okazuje się, że tak. Niektóre z nich są zresztą bardzo proste. Oto przyklad.

Wiadomo, że każdy niebanalny program komputerowy zawiera petle, tzn. ciagi instrukcji wykonywane wielokrotnie. Kontynuowanie obliczeń w pętli przebiega do momentu spełnienia okreslonego warunku, np. w algorytmie szybkiego sortowania *(Delta* 9/1985) zewnetrzna petla wykonywala sie, dopóki i < *j,* a zatem kończyła się, gdy  $i \ge j$ . Zarówno i, jak i j były zmieniane wewnatrz petli, przy czym i bylo zwiekszane, <sup>a</sup> <sup>j</sup> zmniejszane. Móżna dowieść, że po skończonej liczbie wykonań pętli rzeczywiście obie zmienne przyjmą takie wartości, że  $i \ge j$ . Co jednak byloby, gdybysmy piszac algorytm zrobili jakis blad i gdyby dla pewnych danych wejściowych warunek  $i \geq j$  nigdy nie był spełniony? Powiedzielibyśmy wówczas, że program sie zapętlił - pewien jego fragment wykonywałby się nieskończenie długo i wymagałby przerwania z zewnątrz. Oczywiście sytuacja taka jest przykra i każdy chce jej uniknąć. Własność programu polegająca na tym, że program zawsze zakończy swoją prace, nazywamy wlasnoscia stopu. Na ogól potrafimy udowodnic "recznie" własność stopu dla swojego programu. Może wobec tego można napisać program komputerowy, który potrafiłby automatycznie dowodzić własność stopu lub jej brak dla dowolnego programu? Okazuje się, że nie, a najprościej tego dowieść przez sprowadzenie do sprzeczności.

Przypuśćmy, że mamy procedure WŁASNOŚĆ-STOPU (X), dla której parametrem X jest tekst dowolnej procedury, zapisanejw jakims jezyku programowania. Procedura daje w wyniku

5

wartość logiczną *prawda*, gdy procedura *X* ma własność stopu, zaś falsz, gdy tej własności nie posiada. Oczywiście dysponujemy tekstem procedury WŁASNOŚĆ-STOPU. Teraz możemy napisac bezparametrowa procedure:

ZAGADKA:

dopóki WLASNOSC-STOPU (ZAGADKA) wykonuj poczatek

nic nie rób koniec

Tekst tej prostej procedury przekazujemy jako parametr procedurze WŁASNOŚĆ-STOPU. Jaki będzie wynik?

Załóżmy, że WŁASNOŚĆ-STOPU (ZAGADKA) jest prawdą. Ale to znaczy, ze warunek petli w procedurze ZAGADKA bedzie zawsze spełniony, a zatem pętla będzie się wykonywać nieskończenie i ZAGADKA nie ma własności stopu.

Załóżmy, że WŁASNOŚĆ-STOPU (ZAGADKA) jest fałszem. To znaczy, że pętla w procedurze ZAGADKA nie wykona się ani razu i procedura od razu zakończy się, a zatem ma ona własność stopu.

W obu przypadkach dochodzimy do sprzecznosci. Oznacza to, ze procedura WŁASNOŚĆ-STOPU o szukanych własnościach nie istnieje. Sprzeczność zniknie, gdy założymy, że procedura WŁASNOŚĆ-STOPU sama nie ma własności stopu, tzn. że dla niektórych wartosci swojego parametru (dla niektórych procedur) nie daje w ogóle odpowiedzi w skonczonym czasie. Ale to juz nie  $to...$ 

A wiec nigdy nie da sie zaprogramowac komputera tak, aby okreslal, czy dowolny program zakonczy swoja prace. Mówimy, ze wlasnosc stopu *nie jest rozstrzygalna.* Okazuje sie zreszta, ze wiele innych własności programów nie jest rozstrzygalnych. Nie istnieje np. algorytm znajdujacy zbedne instrukcje i zmienne (zbędne - tzn. takie, które zawsze będą ominięte przez program). Można bowiem dowieść, że gdyby taki algorytm istniał, to pozwolilby on równiez na dowodzenie wlasnosci stopu.

A dla programistów wynika z tego moral: zaden komputer nie sprawdzi naszych programów calkowicie i do konca. Musimy błysnąć intuicją i sami znajdować dowody własności stopu naszych programów.

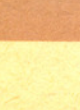

# Myszka i okienko

Rozwiazanie zadania F 204. Uderzenie. pioruna' powoduje przeplyw pradu w rurce i przewodniku <sup>w</sup> tym samym kierunku. Prad o natężeniu I w przewodniku jest źródłem pola magnetycznego, które w odleglosci *b* od przewodnika ma wartość  $B = \mu_0 I/2\pi b$  $(\mu_0$  — przenikalność magnetyczna próżni). Poniewaz w rurce równiez plynie prad, na kazdy jej fragment dziala w tym polu sila skierowana do osi. Jesli zalozymy. ze natezenia pradu <sup>w</sup> rurce i przewodniku sa równe, to cisnienie dzialajace na rurke bedzie miało wartość  $p = B \cdot I/2\pi b = \mu_0 I^2/4\pi^2 b^2$ . Zgniecenie nastąpi, jeśli  $p \geq p_{kr} = 30$  kPa. Stad otrzymujemy warunek

czyli

 $Q \ge 2\pi bt \sqrt{\frac{P_{kr}}{\mu_0}}$ .

 $\frac{\mu_0}{4\pi^2b^2}\left(\frac{Q}{t}\right)^2\ge P_{kr},$ 

Po podstawieniu podanych wartosci i  $\mu_0 = 4\pi \cdot 10^{-7} \text{ V} \cdot \text{s/A} \cdot \text{m}$  otrzymujemy  $Q \geq 10$  C, czyli prąd o natężeniu większym niz 10 kA.

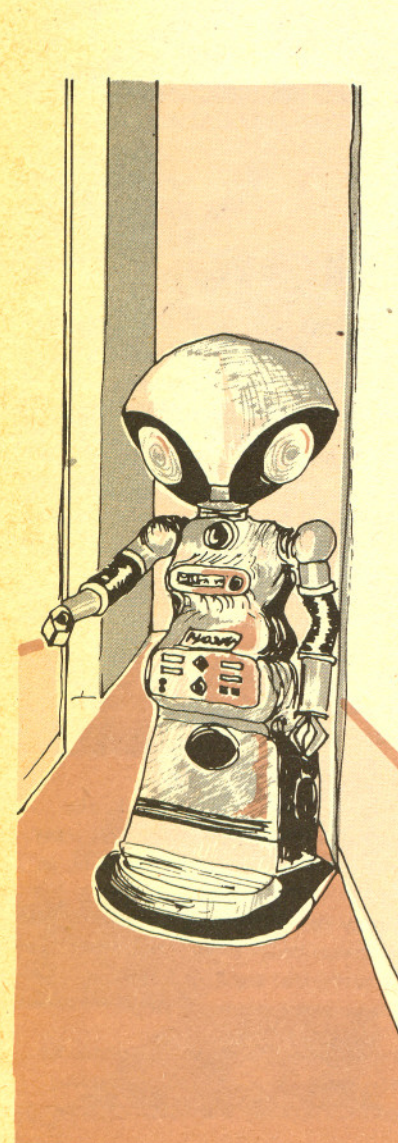

## *Mgr Jaroslaw DEM/NET*

Jeszcze do niedawna podstawową formą komunikowania się człowieka z komputerem był mniej lub bardziej ozywiony dialog: czlowiek wprowadzal kolejne linie tekstu z klawiatury (mogly to być rozkazy do natychmiastowego wykonania lub linie programu), a komputer komentował je drukujac odpowiedzi na papierze lub wyswietlajac na ekranie. Wiadomo jednak, ze nie jest to szybka i niezawodna forma komunikacji. Wyobrazmy sobie, ze kierowca mialby prowadzic samochód posługując się klawiaturą i ekranem. Na ekranie pojawiałby się np. tekst "Dojeżdżasz do skrzyżowania" albo "Przed tobą hamuje samochód", a kierowca musiałby zareagować napisaniem "Hamuj" albo "W lewo". Podróż skończyłaby się zapewne bardzo szybko. Oczywiście można by wprowadzić jednoliterowe skróty komend, ale wtedy łatwo byłoby o błędy wynikające z zapomnienia, czy S oznacza "Włącz ssanie", czy też "Stop". Przeciętnemu czlowiekowi znacznie lepiej od pisania na maszynie wychodzi pokazywanie palcem, naciskanie przycisków (jeśli jest ich niezbyt dużo i są wyraźnie oznakowane) albo poruszanie dźwignią.

Początkowo, gdy komputery były bardzo drogie, a dostęp do nich mieli tylko wybrani "kapłani kultu", na ogól nie zwracano zbytniej uwagi na ulatwienie kontaktu czlowieka z maszyna. Wyjątkami były zastosowania specjalne - np. komputer sterujący radarem wyświetlał informację w postaci graficznej na wielkim ekranie i przyjmowal polecenia za posrednictwem kilku różnokolorowych przycisków.

W miarę jak krąg użytkowników komputerów powiększał się, zaczęto doceniać znaczenie graficznej formy przedstawiania informacji przez komputer oraz wprowadzania komend poprzez wskazywanie ustalonych obszarów. na ekranie monitora. Poczatkowo bardzo popularne byly tzw. pióra swietlne. Przy ich konstrukcji skorzystano z faktu, ze obraz na ekranie nie powstaje od razu w calosci, lecz ze jest tworzony punkt po punkcie i linia po linii. Pióro swietlne zawiera fotokomórke, która mozna skierowac na dowolny punkt ekranu. Zareaguje ona na rozblysniecia tego wlasnie punktu, a wówczas mozna sprawdzic, jaki element rysunku jest wlasnie wyswietlany (np. która linia i który punkt w linii). Pióro swietlne konstrukcyjnie jest dosc proste, ma jednak także wady. Po pierwsze, wymaga, aby użytkownik znajdował się na tyle blisko monitora, żeby mógl go dotykac' reka. Po drugie, komputer jest w stanie okreslic polozenie pióra tylko wówczas, gdy wskazuje ono świecący element ekranu - nie można piórem "rysować" na ciemnym tle. Na ogół rozwiązuje się ten problem rozświetlając co jakiś czas (np. co 2 sekundy) wszystkie punkty ekranu, co trwa 1/25 s. Taki migajacy ekran nie zawsze jednak jest do przyjecia.

Inne rozwiazanie polega na zainstalowaniu na dwóch prostopadlych bokach ekranu zestawu diod świecących w podczerwieni równolegle do powierzchni ekranu. Na przeciwległych bokach ekranu są fotokomórki. Dotknięcie ekranu palcem lub ołówkiem powoduje przecięcie promieni świetlnych odpowiadających współrzędnym dotkniętego punktu. Można w ten sposób wybierać dowolny punkt ekranu, ale koszt calego urzadzenia jest spory, a poza tym, podobnie jak pióro świetlne, wymaga ono, aby użytkownik znajdował się blisko ekranu.

W zastosowaniach projektowych często używa się specjalnych stołów kreślarskich. Pozwalają one bardzo precyzyjnie wprowadzac polozenie punktów do komputera w postaci cyfrowej, ale ich koszt przekracza czesto koszt calej reszty komputera.

Ostatnio największą popularność zyskała tzw. myszka. Jest to małe pudełko, mieszczące się wygodnie w dłoni. Myszka może się poruszać po stole, ma ogonek (czyli przewód) łączący ją I komputerem oraz rozmaita liczbe oczek (przycisków), które mozna naciskac. W srodku Inajduje sie plastykowa kulka, oparta o dwa prostopadle kólka. Ruch myszki po stole powoduje obrót kulki, rozkładany na prostopadłe składowe przez oba kółka. Informacja o ruchu kółek jest prLckazywana do komputera. Jak z tego wynika, komputer nie wie, gdzie w danym momencie lest myszka - wie tylko, w którą stronę została ona przesunięta po stole. Funkcjonowanie myszki "j)icra sie o sprzezenie zwrotne miedzy czlowiekiem a komputerem. Komputer wyswietla w pewnym Hlicjscu ekranu tzw. kursor, odpowiadajacy wyimaginowanemu polozeniu myszki. Ruch myszki po stole powoduje przesuwanie kursora na ekranie. Człowiek chcąc przesunąć kursor do wybranego punktu na ekranie musi.wiec wodzic myszka w odpowiednia strone. Oczywiscie hezwzględne położenie myszki jest bez znaczenia - podniesienie jej i postawienie w innym miejscu nie zmieni położenia kursora na ekranie.

Rozwiazanie zadania M 447. Niech  $\xi_{n+1} = S_{n+1} - S_n$ ; zdarzenia postaci  $\{S_n = k\}$ i  $\{\xi_{n+1} = j\}$  są niezależne. Wobec tego

$$
E\left(\frac{q}{p}\right)^{S_{n+1}} = \sum_{k=-n+1}^{n+1} \left(\frac{q}{p}\right)^k P(S_{n+1} = k) =
$$
  
\n
$$
= \sum_{k=-n}^{n} \left(\frac{q}{p}\right)^{k+1} P(S_n = k, \xi_{n+1} = 1) +
$$
  
\n
$$
+ \sum_{k=-n}^{n} \left(\frac{q}{p}\right)^{k-1} P(S_n = k, \xi_{n+1} = -1) =
$$
  
\n
$$
= \sum_{k=-n}^{n} \left(\frac{q}{p}\right)^k P(S_n = k) \cdot \frac{q}{p} \cdot p +
$$
  
\n
$$
+ \sum_{k=-n}^{n} \left(\frac{q}{p}\right)^k P(S_n = k) \cdot \frac{p}{q} \cdot q = E\left(\frac{q}{p}\right)^{S_n}.
$$

**W takim razie dla kazdego** *n* **mamy**  $E\left(\frac{q}{p}\right)^{S_n} = E\left(\frac{q}{p}\right)^{S_0} = 1.$ 

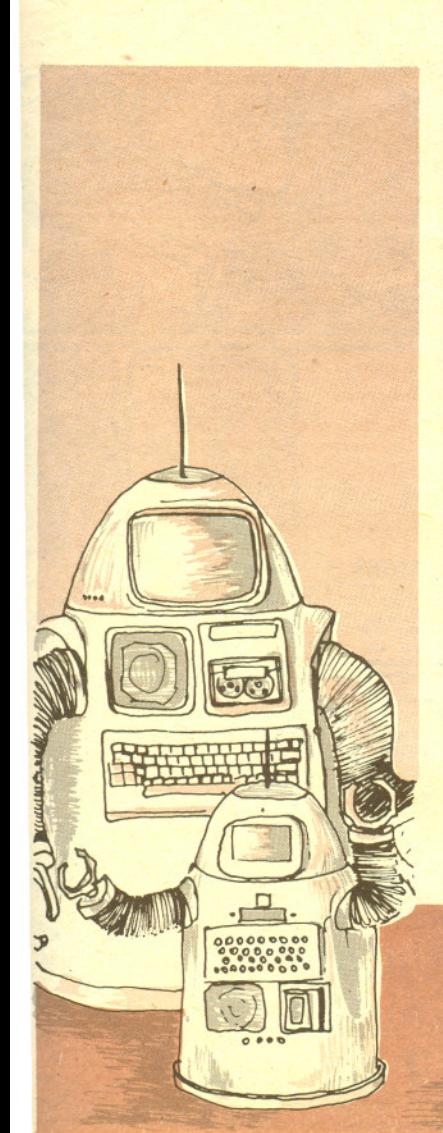

7

Równocześnie z doskonaleniem sprzetu wymyślano nowe narzedzia dla programistów. Dawniej caly ekran monitora nalezal do jednego programu, który mógl wypisywac na nim swoje informacje, na ogół określając bezpośrednio współrzędne tekstów czy rysunków. Zmiana układu informacji na ekranie wymagała sporych przeróbek programu. Gdy użytkownik nieopatrznie uruchomil dwa programy wypisujace informacje na ekran, to poszczególne fragmenty wyników obu programów mieszaly sie dajac w efekcie zupelny balagan. Obecnie coraz czesciej stosuje sie podzial ekranu miedzy tzw. okna. Kazdy program moze wypisywac informacje do swojego okna, które w rzeczywistości stanowi tylko częśc ekranu. Różne okna mogą się częściowo lub całkowicie zaslaniac, tak jak kartki papieru rozlozone na biurku. Komputer pamieta, co ostatnio zapisano w każdym oknie, nawet jeśli jest ono zasłonięte. Użytkownik może zażądać odsłonięcia okna i wówczas zapisana w nim informacja znów staje sie widoczna. Przekladanie okien z miejsca na miejsce odbywa sie za pomoca myszki: jesli doprowadzi sie kursor do czesciowo przyslonietego okná i naciśnie jedno z oczek myszki, to wskazane okno wędruje "na powierzchnię" stosu okien. Natomiast naciśnięcie innego oczka powoduje, że okno przykleja się do kursora i może zostać przeciagniete w dowolny rejon ekranu. Dotkniecie kursorem jednego z rogów okna powoduje jego zwiększenie lub zmniejszenie. Istotne jest to, że wszystkie operacje związane z oknami nie wymagają żadnego wysiłku od programisty - zajmuje się nimi specjalny program, zwany GEM (ang. Graphics Environment Manager, czyli program zarzadzania srodowiskiem graficznym; słowo "gem" oznacza także szlachetny kamień).

Może ktoś zapytać, po co w ogóle możliwość równoczesnego oglądania na ekranie kilku okien zawierających informacje od różnych programów. Przykładów zastosowań jest wiele. Przy uruchamianiu nowego programu programista chce ogladac to, co jego program normalnie wypisywałby na ekran, żeby ocenić działanie programu. Gdy jednak program pracuje błędnie, dobrze jest zerknąć na jego treść, żeby zlokalizować błąd. Bez okienek programista musiał mieć tekst programu wydrukowany zawczasu na papierze. Czesto przy znajdowaniu bledu jest pomocna znajomość stanu programu, np. tego, jakie są wartości rozmaitych zmiennych. Specjalny program nadzorujacy moze nam to wypisywac w dodatkowym okienku.

Inny przyklad dotyczy komputera zainstalowanego w biurze. Podstawowe okno, stanowiace na ogół tło dla innych, zawiera zegar i kalendarz oraz notes do zapisywania krótkich wiadomości i zlecen. Sekretarka korzystajaca z programu przygotowujacego listy moze w razie potrzeby zamknąć chwilowo okno tego programu (usunąć je z ekranu), aby zanotować np. treść rozmowy telefonicznej. Moze tez otworzyc okno zawierajace numery te1efonów, wybrac (myszka) jeden z nich i polecić, aby komputer "wykręcił" go. Po odbytej rozmowie może ponownie otworzyć okno zawierajace przygotowywany list.

Myszka sluzy nie tylko do rysowania i do przesuwania okien. Wiele programów wypisuje liste dozwolonych komend na marginesie swego okna. Użytkownik, aby wydać komendę, nie musi mozolnie wprowadzać jej nazwy litera po literze. Wystarczy przesunąć kursor tak, aby dotknął komendy i nacisnac odpowiednie oczko myszki.

Popatrzmy teraz, jak wyglada poslugiwanie sie myszka przy poprawianiu tekstu. Fragment tekstu pojawia sie w okienku. Uzytkownik chce usunac jedno zdanie. Przesuwa myszke tak, aby kursor dotknal zdania i naciska jedno z oczek. Zdanie zostaje podkreslone (albo zaczyna migac). Teraz można wybrać kursorem komendę "Usuń" (znajdującą się na marginesie okienka) i ponownie nacisnąć oczko. Zdanie zniknie, a reszta tekstu zostanie przesunięta tak, aby zapełnić puste miejsce. Aby przesunąć okienko na inną część tekstu, należy wybrać kursorem strzałkę znajdującą się na marginesie okienka (i nacisnąć oczko). Prawda, że proste?

Wszystkie opisane tu mechanizmy i udogodnienia powstaly po to, aby maksymalnie ulatwic użytkownikowi komunikację z komputerem. Wydaje się, że cel ten osiągnięto - w ciągu kilku godzin kazdy, od sekretarki i gospodyni domowej do dyrektora, moze sie nauczyc sprawnie korzystać z możliwości sprzętu i oprogramowania.

# **maladella**

## Czy dodawanie jest przemienne?

W szkole uczy się różnych własności dodawania. Jest ono przemienne, laczne, itd. Warto wiedziec, na ile te szkolne wiadomosci dotycza tegoz dodawania, ale wykonywanego na kalkulatorach czy tez komputerach. Okazuje się, że jedyną własnością dodawania, która pozostaje prawdziwa dla dodawania "maszynowego", jest przemienność.

W komputerach i nieco lepszych typach kalkulatorów liczba przedstawiana jest w postaci zapisu zmiennopozycyjnego. Przypuśćmy, że do zapisu liczby mozemy uzyc tylko szesciu cyfr. Dobrym sposobem jest wykorzystanie czterech miejsc do zapisu czterech cyfr znaczących liczby, a pozostałych dwóch miejsc do zapisu miejsca polozenia przecinka.

Tak wiec

 $5765000 = 0,5765 \cdot 10^{7}$  $-28,83 = -0,2883 \cdot 10^{2}$  $0,00732 = 0,7320 \cdot 10^{-2}$  itd.

Zamiast podstawy 10 można stosować inne (w komputerach — podstawa 2); liczba cyfr znaczacych może być inna (na ogół większa), ale zasada zapisu jest taka sama.

Jak dodawać takie liczby używając sumatora, w którym można zapisywać np. sześć cyfr znaczących? Najlepiej popatrzeć na przykłady.

Niech  $a = 0.5768 \cdot 10^3$ ,  $b = 0.2315 \cdot 10^5$ ,  $c = 0.9785 \cdot 10^{-3}$  $0,5768 \cdot 10^3 = 0,005768 \cdot 10^5$  $+0,231500 \cdot 10^{5}$  $0,237268 \cdot 10^5$ . Po zaokrągleniu  $b + a = 0,2373 \cdot 10^5$ .

 $0,9785 \cdot 10^{-3} = 0,0000009785 \cdot 10^{5}$ <br>+0.231500  $\cdot 10^{5}$  $+ 0,231500$  $0,231500$   $\cdot 10^5$ . Po zaokrągleniu  $c + a = 0,2315 \cdot 10^5$ .

B

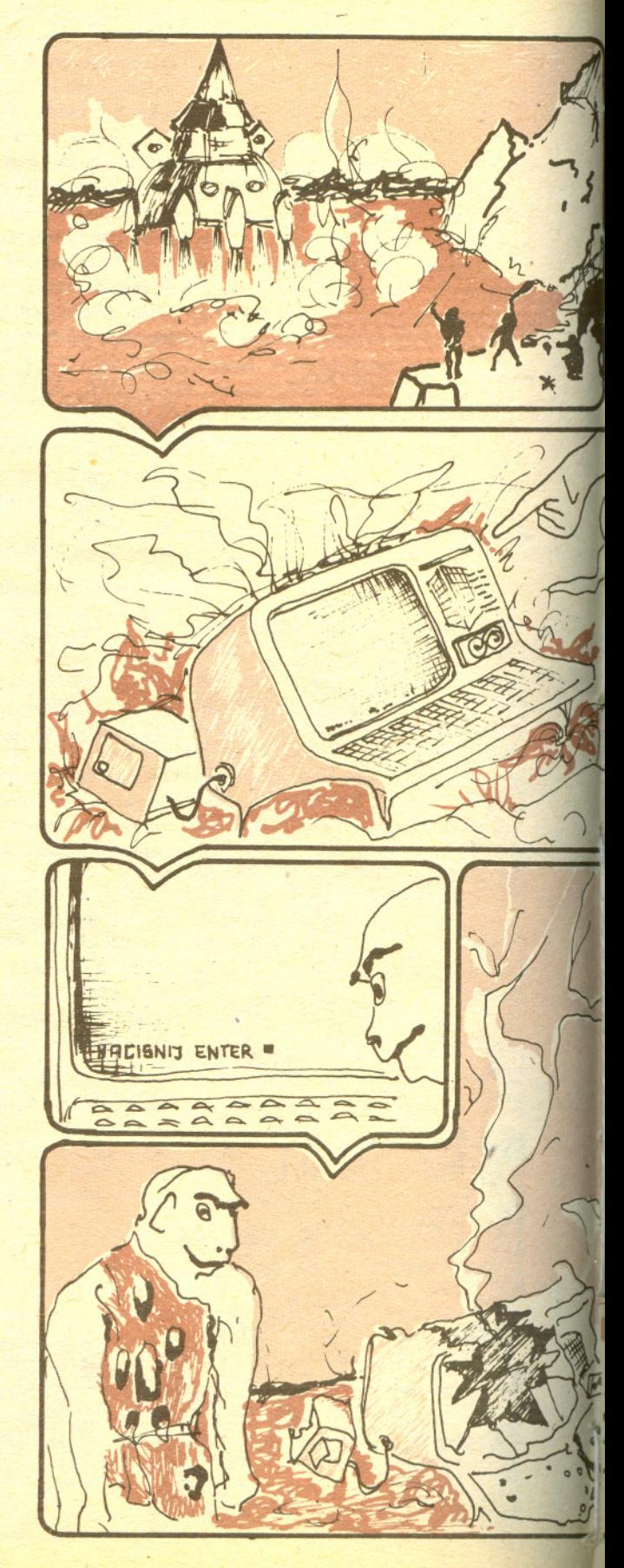

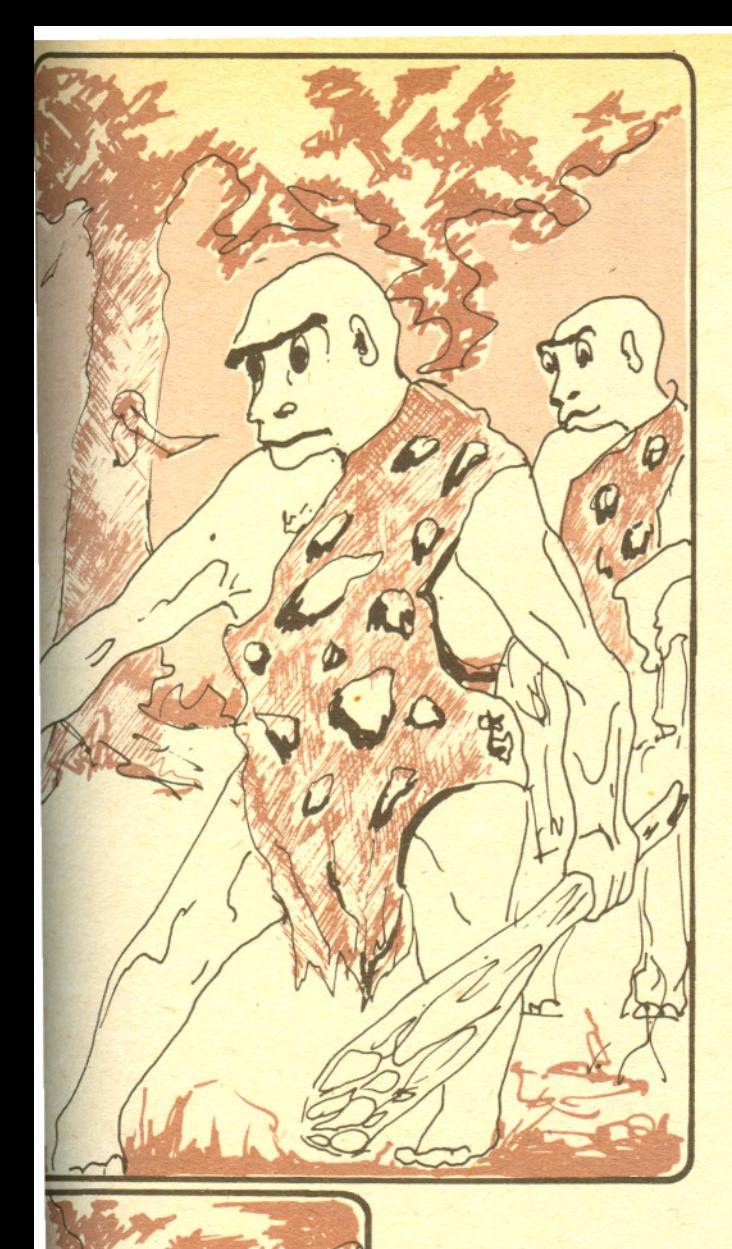

g

 $\overline{1}$ 

Taka jest zasada dodawania liczb w kalkulatorach i komputerach. Oczywiscie, takie doóawanie jest przemienne. A jak z innymi wlasnosciami?

Drugi przykład pokazuje, że z równości  $x + y = x$  nie musi wynikać, iż  $y = 0$ .

Łączności też nie ma. Jeśli  $a = 0.5571 \cdot 10^{-5}$ ,  $b = 0.1523 \cdot 10^{-5}$ ,  $c = 0.2313 \cdot 10^{-2}$ , to  $(a+b)+c = 0.2320 \cdot 10^{-2}$ , ale  $a+(b+c) = 0.2321 \cdot 10^{-2}$ 

Może się też zdarzyć, że  $a+b=0$ , ale  $a \neq -b$ . Gdy  $a = 0.2517 \cdot 10^{-98}$  i  $b = -0.2516 \cdot 10^{-98}$ , to  $a+b = 0.0001 \cdot 10^{-98} = 0.1 \cdot 10^{-101}$ . Taki wynik zwykle jest uznawany przez maszyne za równy O.

Sprawdzenie, co sie dzieje z innymi wlasnosciami dodawania, pozostawiamy Czytelnikowi.

O specyfice dodawania przyblizonego warto tez pamietac, gdy mamy dodawac duzo liczb rózniacych sie o kilka rzedów wielkosci. Sumowanie od najmniejszej do najwiekszej z reguly daje dokladniejszy wynik niz sumowanie od najwiekszej do najmniejszej. Na przykład chcemy dodać naszym sumatorem dziesięć tysięcy liczb: jedna jest równa  $0,1 \cdot 10^5$ , a pozostałe równe  $0.1 \cdot 10^1$ .

Dodawanie  $0,1 \cdot 10^5$  i  $0,1 \cdot 10^1$  daje  $0,1 \cdot 10^5$ , a więc rozpoczynając sumowanie od największej otrzymujemy wynik równy 0,1 · 10<sup>5</sup>. Tymczasem sumując od najmniejszej dostajemy po 9998 dodawaniach liczbe  $0,9999 \cdot 10^4$  i po dodaniu  $0,1 \cdot 10^5$  ostatecznym wynikiem jest  $0,2 \cdot 10^5$ .

W tabelce przedstawione są wyniki sumowania liczb

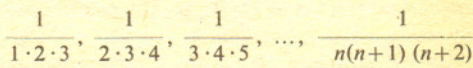

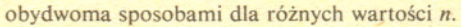

(Mówiąc dokładniej: sumujemy - zamiast powyższych liczb - ich przybliżenia z dokładnością do czterech cyfr znaczacych; po kazdym dodawaniu wynik zaokraglamy do czterech cyfr

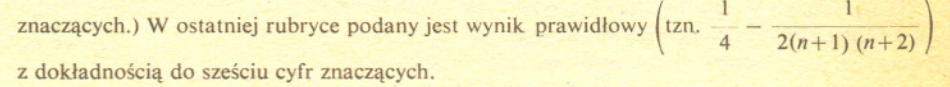

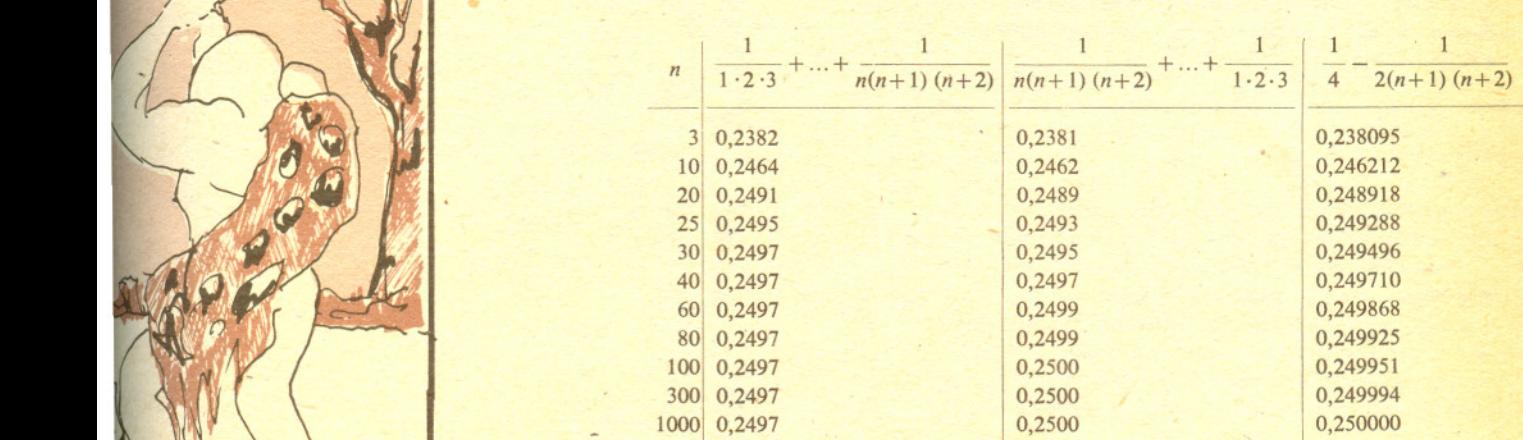

*Mala Delte przygotowal Jerzy RYLL*

# Metoda Monte Carlo a ruchy Browna

## *Dr hab. Ryszard KUTNER*

W ostatnich kilkunastu latach, wraz z prawdziwa inwazja nie tylko w wielu galeziach nauki róznego typu komputerów najnowszych generacji, nastąpił szybki rozwój m.in. numerycznych metod symulacji komputerowej. Znalazły one zastosowanie głównie w dziedzinie fizyki materii skondensowanej, w teorii pola, w fizyce stosowanej czy tez w dziedzinie chemii fizycznej, przyczyniajac sie w istotny sposób do ich rozwoju. Do perfekcji doprowadzono metody: deterministyczna dynamiki molekularnej, deterministyczno-stochastyczna dynamiki Langevina, a przede wszystkim, szybsza od innych stochastyczna metode Monte Carlo. Szczególnie spektakularnym, a zarazem pogladowym przykładem zastosowania tej ostatniej metody może być symulowanie komputerowe ruchów Browna.

Pogłębioną fizyczną analize ruchów Browna Czytelnik może znależć np. w dwuczęściowym artykule B. Cichockiego pt. "Ruchy Browna", *Delta* nr 4 i 5 (1983).

Zrozumienie istoty zjawiska ruchów Browna nastapilo na poczatku biezacego stulecia i zwiazane jest z nazwiskiem Alberta Einsteina, Paula Langevina, a przede wszystkim Mariana Smoluchowskiego, któremu zawdzięczamy wyjaśnienie mechanizmu tego zjawiska. Porównanie przewidywan teorii z doswiadczeniem pozwolilo Jeanowi Perrin na wyznaczenie m.in. liczby Avogadra, a zatem bezwzglednych mas atomowych i stanowiło przekonujący dowód realności tzw. hipotezy atomistycznej.

Charakterystyczna własność ruchów Browna to występująca nieustannie nieregularna zmiana polozenia czasteczki o rozmiarach rzedu 10-4 cm, zawieszonej w cieczy lub w gazie, wywolana przypadkowymi potraceniami ze strony otaczajacych ja znacznie mniejszych cząsteczek ośrodka. Inaczej mówiąc - na cząsteczke zawiesiny dziala fluktuujaca sila spowodowana chaotycznymi, nieskompensowanymi uderzeniami czasteczek osrodka. Wynik pojedynczego, calkowicie przypadkowego zderzenia jest bardzo maly (w skali makroskopowej), jednak sumarycznym efektem dużej liczby tych zderzeń może być, obserwowane przez mikroskop nawet o niewielkim powiekszeniu, znaczne wypadkowe przesunięcie przypadkowe cząstki zawiesiny. Przypadkowość ta, przejawiajaca sie w postaci zygzakowatej trajektorii bladzacej czastki zawiesiny, lezy u podstaw symulacji ruchów Browna metoda Monte Carlo.

Metoda Monte Carlo zostala omówiona np. w szescioczesciowym artykule R. Zielińskiego pod wspólnym tytułem: "Metody Monte Carlo", Delta nr 9-11 (1975) oraz *Delta* nr 1-3 (1976).

Metoda ta pozwala na zbudowanie modelu numerycznego - jest on zrealizowany w postaci (odtworzonego na drodze numerycznej) procesu stochastycznego Markowa, zwanego w tej sytuacji dokladniej bladzeniem przypadkowym. Najistotniejszym elementem tego, w istocie rzeczy uproszczonego modelu, jest przypadkowe wybieranie przez komputer kierunku kazdego, kolejnego elementarnego przesunięcia  $\varDelta r_j$  cząstki ( $j = 1, ..., N$ , gdzie N jest całkowitą liczbą elementarnych przemieszczeń).

Liczby generowane przez funkcję RND mikrokomputera nie są przypadkowe "sensu stricto" - są to liczby pseudolosowe, chyba że komputer korzysta z tzw. generatora szumowego, czyli, najogólniej mówiąc, przetwornika fluktuacji prądowych na sygnały binarne, rozumiane przez komputer właśnie jako liczby przypadkowe.

PRINT : PRINT " 2" · PRINT :<br>PRINT : PRINT : PRINT " 1" ·<br>PRINT : PRINT : PRINT : PRINT 890 REM Konstrukcja wyskalowanych osi x-y<br>900 PRINT " 2^ 3"<br>910 PRINT "r x10": PRINT : PRINT : PRINT  $"int(t)$ 370 LET dx=a≭COS (f): LET x1≖x0+dx<br>380 LET dy=a\*SIN (f): LET y1≡y0+dy<br>390 IF x1>=255 THEN GO TO 410<br>400 GO TO 420 10 REM Ruch Browna PoJedyncze9o<br>20 REM atomu w zawiesinie.<br>30 REM Pro9ram wyznacza m.in (r^2(t) 40 REM w eksPerymencie komPuterowym.<br>50 REM<br>60 REM Macierze i dane 70 REM Macierze i dane<br>70 DIM u(30)'DIM v(30)' DIM d(30)' DIM r(30)<br>80 READ tk,a,s,p<br>90 REM<br>100 REM 100 REM<br>110 REM-Tabela 120 PRINT "Czas eksperymentu=";tkj" EkmCJ"<br>130 PRINT "---------------------------"<br>140 PRINT " PRINT<br>150 PRINT "(Dalej dowolny klawisz)" 160 PAUSE 0' CLS<br>170 REM<br>180 REM Punkt startu oznaczono Przez "O"<br>190 REM<br>200 REM 200 REM Begment dyfuzyjny<br>200 REM Segment dyfuzyjny<br>220 FOR J=1 TO s 220 FOR J=1 TO s<br>220 PRINT "nt exper.=";J;";";"liczba.exper.=";s<br>248 PEM 240 REM<br>250 REM RysuJe Pojemnik i Punkt startowy<br>260 PLOT 0,0' DRAW 0,151<br>270 PLOT 255,151: DRAW 0,-151<br>280 PLOT 255,0' DRAW -255,0<br>300 CIRCLE a0,b0,4<br>300 CIRCLE a0,b0,4<br>320 REM \*\*\*\*\*\*\*\*\*\*\*\*\*\*\*\*\* 330 REM Pojedynczy eksPeryment statystyczny<br>340 LET x0=a0: LET y0=b0 <sup>350</sup> FOR tal TO tk <sup>360</sup> LET f=2\*PI\*RND 410 LET x12=2255-x1: LET dx=x1-x0<br>420 IF x12=151 THEN GO TO 440<br>430 GO TO 450<br>430 GO TO 450<br>450 LET x12=2x151-x1: LET dx=x1-x0<br>450 LET x12=x1: LET dx=x1-x0<br>460 GO TO 480<br>460 GO TO 450<br>460 GO TO 530<br>460 CO TO 530<br>500 LET dx 540 REM Rysuje kolejne Pozycje atomu<br>550 PLOT x0,90: DRAW dx,dy 550 PLOT x0,90: DRAW dx,d9<br>560 REM 570 REM Oblicza (r^2(t))<br>580 LET u(t)=xl' LET v(t)=y1<br>590 LET x0=xl' LET v8=y1<br>600 LET x0=xl' LET y0=y1<br>620 FOR t=1 TO tk 630 LET r(t)≡r(t)+d(t)/s<br>640 NEXT t<br>650 REM 660 IF J>=2 THEN GO TO 690<br>670 PRINT "(Dalej dowolny klawisz)" <sup>680</sup> PAUBE 0' CLB <sup>690</sup> PAIJSEP 700 IF J=s THEN GO TO 720<br>710 CLS 710 CLS<br>720 NEXT j<br>730 PRINT "(Dalej dowolny klawisz)"<br>750 REM<br>750 REM 760 REM Tabela<br>770 PRINT "t";" ";"(r^2(t)) 790 PRINT "<del>-------------------------</del><br>790 PRINT<br>800 FOR t=1 TO tk 820 NEXT t 840 PRINT "Teoretsczns wsP. dsfuzji D=";a\*a/4; "<br>**Experient "Teoretsczns wsP. dsfuzji D=";a\*a/4; "**<br>**850 PRINT** 950 PRINT<br>860 PRINT "(DaleJ dowolns klawisz)"<br>870 PAUSE 0: CLS<br>880 REM 910 PRINT " x10" PRINT • PRINT • PRINT " 2" PRINT<br>PRINT • PRINT • PRINT • PRINT • PRINT • PRINT • PRINT<br>920 PRINT TAB 29;">"<br>930 PRINT TAB 27;"2";TAB 12;"4";TAB 17;"6";TAB 22;"8";<br>TAB 26;"10";TAB 28;"tx5"; 940 PRINT TAB 27;"[KMC]"<br>950 PLOT 0,19: DRAW 235,0<br>960 PLOT 19,0: DRAW 0,170<br>970 POR 1=4 TO 23 STEP 2<br>990 PLKT 1<br>990 NEXT 1 1000 FOR J=4 TO 16 STEP 2<br>1010 PLOT 19.10\*J-1: DRAW 3,0<br>1020 NEXT J 1020 NEXT J<br>1030 REM<br>1040 REM Dane do skalowania osi x-y<br>1050 READ k1,k2,k3,k4,k5,k6,k7,k8,k3<br>1060 DATA 1,40,1,1,0,4,19,.06,19 <sup>1070</sup> FOR k=kl TO k2 STEP k3 <sup>1080</sup> LET 9=k\*k4+k5 <sup>1090</sup> LET 91=9\*k6+k7 <sup>1100</sup> LET k00=k/2 1110 LET k0=INT (k00)<br>1120 LET k0⊴2≭k0<br>1130 IF k0⊲k THEN GO TO 1160<br>1140 LET r2=r(9)\*k8+k9<br>1150 CIRCLE 91,r2,2 1160 LET dt=a\*a\*9<br>1170 LET d2=dt\*k8+k9 1180 PLOT 91,d2<br>1190 NEXT k<br>1200 STOP

W zalaczonym obok programie na popularny komputer ZX Spectrum 48K firmy Sinclair ma to miejsce w petli wewnetrznej rozpoczynajacej sie w linii 350, a konczacej w linii 610. Mianowicie w pojedynczym kroku, w linii 360, losowany jest kat biegunowy *fz* przedzialu [0,2 *n).* Ten krok to wlasnie pojedynczy krok Monte Carlo (kMC), który traktuje się tutaj jako umowną jednostke czasu. Kolejne jednostki indeksowane sa zmienna sterującą *t* przyjmującą wartość początkową  $t = 1$  i końcową  $t = tk$ ; tk wprowadzono z zewnatrz w linii 90 w postaci danej liczbowej.

Obsluga programu jest latwa, a mianowicie: po bezblędnym wpisaniu programu do mikrokomputera i uruchomieniu go klawiszem RUN należy po prostu stosować się do wyświetlanych na ekranie poleceń umieszczonych w nawiasach.

Uruchomienie programu na innym mikrokomputerze wymaga, niestety, modyfikacji. Na przykład mogą ulec zmianie instrukcje graficzne PLOT i DRAW lub funkcja RND, a także może ulec zmianie rola znaków interpunkcyjnych.

Nastepnie, w linii 370 obliczana jest x-owa skladowa elementarnego przemieszczenia czastki, oznaczona tutaj przez dx, oraz x-owa skladowa nowego, aktualnego wektora polozenia czastki, oznaczona przez *xl.* Analogicznie obliczane sa ,w linii 380 odpowiednie składowe y-owe (zauważmy, że wektor poprzedniego polozenia cZlstki oznaczono przez (xO, *yO».* W ten sposób błądząca cząsteczka przemieszcza się z danego położenia  $(x0, y0)$ w sąsiednie położenie (x1, y1), przy czym prawdopodobieństwo tego przemieszczenia na jednostkę czasu (v), zwane także częstością przemieszczeń, przyjęto równe 1 kMC. (Fakt, że czas komputerowy r ma charakter dyskretny, nie ma w tym jednoczastkowym przypadku wiekszego znaczenia.) W wewnetrznej petli konstruowane jest wiec indywidualne "doświadczenie" komputerowe polegające na generowaniu dwuwymiarowego bladzenia przypadkowego pojedynczego punktu, który kresli trajektorie swego ruchu na ekranie monitora.

Rysunki la i Ib stanowia kopie ekranu odpowiednio po pierwszym i czterdziestym kMC. Trajektoria tego ruchu jest, jak należało oczekiwać, linią łamaną złożoną z chaotycznie ukierunkowanych prostych odcinków. W kazdym indywidualnym "doświadczeniu" komputer oblicza (linie 580

i 590) zależny od czasu kwadrat przesunięcia  $[\Delta \mathbf{R}(t)]^2 = (\sum_{j=1}^{N} \Delta \mathbf{r}_j)$ 

Następnie, między linią 620 a 640, uśrednia tę wielkość po utworzonym zespole statystycznym niezależnych "doświadczeń" (tzn. oblicza srednia arytmetyczna tej wielkosci po liczbie "doświadczeń"), dając w efekcie zależne od czasu średnie przesunięcie kwadratowe  $\langle [AR(t)]^2 \rangle$ . Wyniki otrzymane

#### EXPEN. = 2; liczba expen. = 100

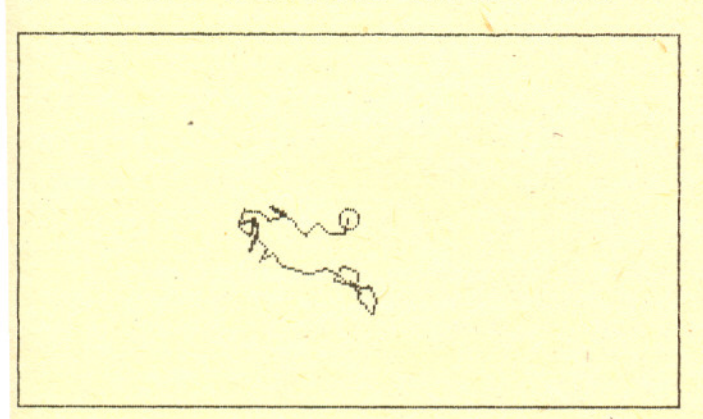

Rys. Ia. Kopia ekranu monitora po wykonaniu przez komputer drugiego "eksperymentu" należącego do zespołu statystycznego. Linia łamana pokazuje trajektorię cząstki Browna do chwili  $t = 40$  kMC (kółko na środku rysunku oznacza miejsce startu w chwili  $t = 0$ ).

**11**

z symulacji dla każdej chwili czasu t zestawiono w tabelce, którą komputer wyświetla na ekranie po zakończeniu "eksperymentu" (zależne od czasu średnie przesunięcie kwadratowe oznaczono przez  $\langle r \wedge 2(t) \rangle$ ). Ponadto wyniki te prezentuje w postaci wykresu (kólka na rys. 2) porównujac je z przewidywaniami tcoretycznymi (kropki na tym samym rysunku).

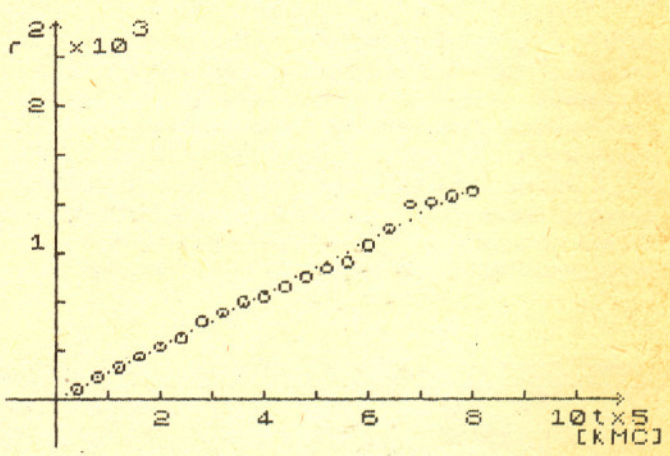

Rys. 2. Srednie przesunięcie kwadratowe  $\langle [.1R(t)]^2 \rangle$  (oznaczone skrótowo przez r<sup>2</sup>) jako funkcja czasu t. Kółkami zaznaczono wynik "doświadczenia" komputerowego, a kropkami dla porównania rezultat teoretyczny.

Można wykazać, że na mocy statystycznej niezależności elementarnych przemieszczeń zachodzi następująca zasadnicza relacja:

#### $\langle [AR(t)]^2 \rangle = ra^2t$ ,

gdzie  $v = N/t$ . Wielkość tę można interpretować, dla dużych czasów *t*, jako średnią liczbę elementarnych przemieszczeń w jednóstce czasu (czyli częstość przemieszczeń). W powyższym wzorze występuje charakterystyczna własność problemu: średnia z kwadratu N elementarnych przypadkowych niezależnych przemieszczeń jest proporcjonalna do *N*, a nie do *N<sup>2</sup>*. Stąd współczynnik dyfuzji D swobodnej cząsteczki Browna dany jest wzorem

#### $D = va^2/2d$ ,

gdzie  $d$  jest wymiarem przestrzeni (w naszym przypadku, oczywiście,  $d = 2$ ). \Vlasnie powyzsze dwie rdacje s<}sprawdzane w omawianym "doswiadczeniu" statystycznym.

Wykres skonstruowano dla zespolu statystycznego skladajacego sie z  $s = 100$  indywidualnych, doświadczeń", co, jak widać, zapewnia zadowalającą zgodność rezultatów "doświadczalnych" z przewidywaniami teoretycznymi. Liczba *s* jest dana wprowadzona w linii 90 i w istocie rzeczy odpowiedzialna za rozrzut statystyczny punktów "doświadczalnych". Przyjęcie np. *s* = 400 znakomicie zmniejsza rozrzut wyników, wydluza jednak znacznie czas "eksperymentu" komputerowego. Wydaje się więc,

# 76. EXPEC. = 100; Lifebasexper. = 100

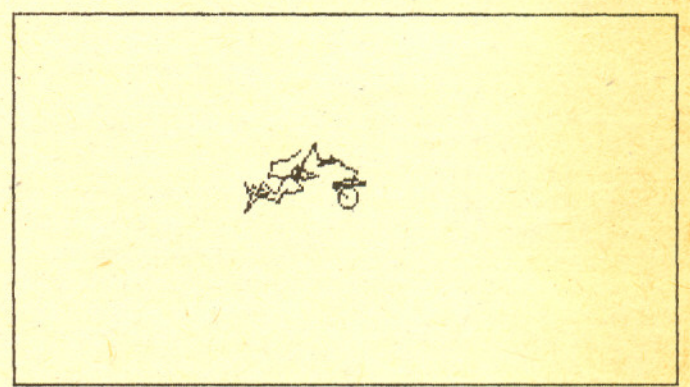

Rys. 1b. Analogiczna kopia ekranu po wykonaniu przez komputer ostatniego. setnego,,eksperymentu".

 $ze$   $s \approx 100$  jest rozsadnym kompromisem - czas "eksperymentu" nie przekracza bowiem w takim przypadku 25 minut. Oczywiscie komputer mógłby obliczać także i inne, niemniej ważne, charakterystyki ruchów Browna i porównywac je z teoria, ale tutaj chodzilo jedynie o naszkicowanie idei, a nie o wyczerpujaca analize.

Jeżeli niektórzy Czytelnicy chcieliby we własnym zakresie dokonać modyfikacji zamieszczonego programu;' to warto dodatkowo uwzględnić np. stochastyczny charakter długości elementarnego przemieszczenia. W tym celu nalezy wprowadzic linie przykładowo o numerze 365, w postaci: LET  $l = -a*LN$  (RND) oraz w linii 370 i 380 dokonac zamiany zmiennej *a* na wyznaczona powyżej długość elementarnego przemieszczenia *l.* Myślę, że Czytelnicy rozumieja, jakiemu (unormowanemu) rozkladowi prawdopodobieństwa podlega zmienna *l*. Należy zaznaczyć, że

przy takim podejsciu wplyw warunków brzegowych (odbicie cząstki), przyjętych w programie, może być już istotny. Wymaga to wiec ich zamiany na tzw. periodyczne warunki brzegowe.

Innym, ambitnym zagadnieniem, które móglbym Ci zaproponowac, Szanowny Czytelniku, do rozwiązania, może być np. wyznaczenie prawdopodobienstwa powrotu czasteczki po czasie *t* do punktu startowego. Prawdopodobieństwo to jest jedna z głównych charakterystyk bladzenia przypadkowego. Warto dodac ponadto, ze o ile ruchy Browna pojedynczej czasteczki sa wystarczajaco przebadane, o tyle zagadnienie ruchów Browna wielu oddzialujacych wzajemnie ze soba czasteczek w skondensowanej zawiesinie jest obecnie przedmiotem intensywnych badan i wydaje się, że właśnie symulacje komputerowe (zwłaszcza metodą Monte Carlo) moga przyczynic sie do ich glebszego zrozumienia.

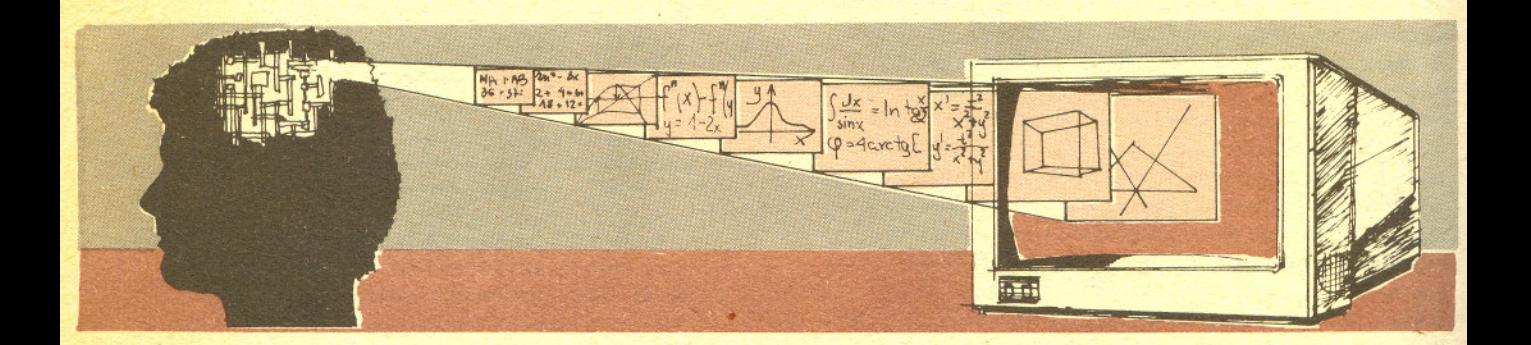

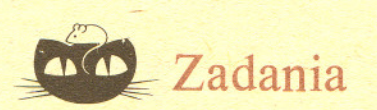

#### *Redaguje dr Rafal SZTENCEL*

M 445. Czy szachownice o wymiarach  $10 \times 10$  można pokryć kostkami domina o wymiarach  $2 \times 1$ w taki sposób, by dokladnie polowa z nich byla ustawiona poziomo? Rozwiązanie na str. 14

M 446. Wykazac, ze czworokaty wypukle o tych samych srodkach boków maja równe pola. Rozwiązanie na str. 2

M 447. Startujaca z zera czastka bladzi losowo po prostej w taki sposób, ze z prawdopodobieństwem  $p$  wykonuje krok o jednostkę w prawo, z prawdopodobieństwem *q* = *l-p* w lewo; kolejne kroki sa niezalezne. Niech Sn oznacza polozenie czastki po *n* krokach. Obliczyc <sup>E</sup> *(q*P*)Sn* .

Rozwiazanie na str. 7

**12**

#### *Redaguje mgr Rafal STARONSKI*

F 204. Piorunochron sklada sie ze sztywnego prostoliniowego przewodnika i otaczajacej go metalowej rurki o promieniu  $b = 1$  cm (rys. 1). W wyniku przepływu prądu wyładowania atmosferycznego rurka uległa zgnieceniu. Wyjaśnij dlaczego? Oszacuj wielkość ładunku elektrycznego, jaki przeplynal przez piorunochron, jesli wiadomo, ze rurka moze wytrzymac ciśnienie nie większe niż 30 kPa, a czas przepływu prądu wynosi  $10^{-3}$  s. Rozwiazanie na str. 6

F 20S.Plaska tarcza o promieniu *R,* wykonana' z dielektryka, wiruje ze stala predkoscia katowa *w* w stalym polu magnetycznym *B* skierowanym prostopadle do tarczy. Na powierzchni tarczy przymocowano wzdluz cieciwy przewodnik o dlugosci l (rys. 2). Obliczyc róznice potencjalów między końcem przewodnika i jego środkiem. Rozwiazanie na str. 3

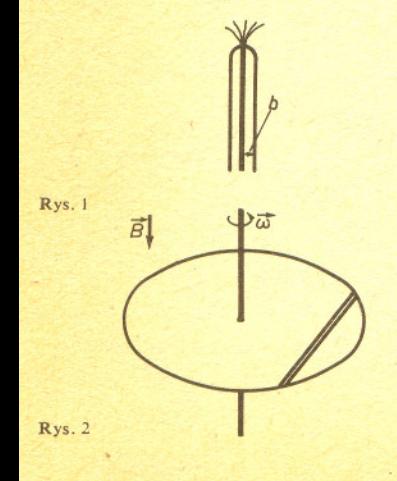

# **Rysowanie prostej nie jest proste**

## *Dr Michal JANKOWSKI*

Narysowanie prostej przechodzacej przez dwa. dane punkty na plaszczyznie moze sprawic klopoty co najwyzej przedszkolakom. Czy to zadanie bedzie równie latwe, gdy kartke papieru zamienimy na monitor (ekran) komputera? .

Wszystko, co ogladamy na monitorze, a wiec litery, cyfry i linie, powstaje przez wyświetlenie wyglądających jak malutkie kropki najmniejszych części ekranu nazywanych z angielskiego pikslami.

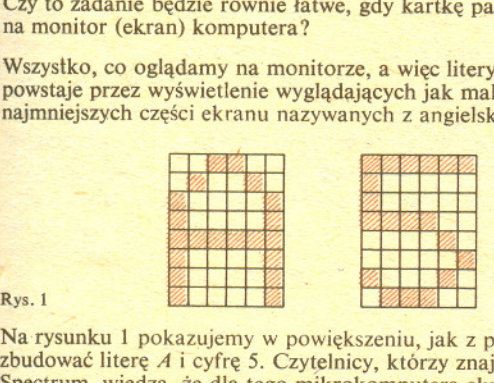

Na rysunku 1 pokazujemy w powiększeniu, jak z piksli można zbudować literę A i cyfrę 5. Czytelnicy, którzy znają ZX zbudowac literę A i cyfre 5. Czytelnicy, którzy znają ZX Spectrum, wiedza, ze dla tego mikrokomputera ekran dzieli sie na 176 wierszy i '256 kolumn, czyli składa się z 45056 piksli. Profesjonalne monitory uzywane w grafice komputerowej maja znacznie większą rozdzielczość, np. 4096 × 4096, i bardzo dużo kolorów, ale i odpowiednio wyzsza cene. Te urzadzenia, tak jak i zwykle odbiorniki TV, sa przykladami tzw. rastrowych urzadzen graficznych. Rysowanie na nich mozemy porównac do rysowania na kartce z zeszytu w kratke, gdzie zamiast robienia cie9kich kresek wolno nam tylko zamalowywac cale kratki. Zadanie narysowania odcinka wyglada teraz zupelnie inaczej. Dwie ustalone kratki (albo piksle ekranu) o wspólrzednych calkowitych równych numerom wiersza i kolumny mamy polaczyc zamalowujac odpowiednie kratki (albo piksle) miedzy nimi. Rozwiazanie jest oczywiste, jesli oba konce odcinka leza w tej samej kolumnie lub w tym samym wierszu (rys. *2a* i *2h).* W innych

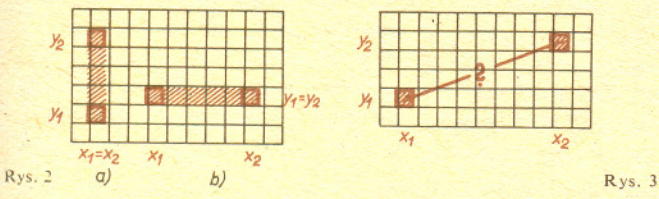

przypadkach, na przyklad takim jak na rysunku 3, koncowe kratki (piksle) odcinka możemy łączyć różnymi "schodkami" (rys. 4) i czesto trudno powiedziec, które z polaczen jest lepsze.

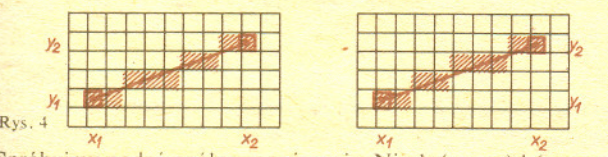

x<sub>1</sub> x<sub>2</sub> *x*<sub>1</sub> *x*<sub>2</sub> *x*<sub>1</sub> *x*<sub>2</sub> *x*<sub>2</sub> *x*<sub>2</sub> *x*<sub>2</sub> *x*<sub>2</sub> *x*<sub>2</sub> *y*<sub>2</sub>*) x***<sub>2</sub>** *y***<sub>2</sub>***y***<sub>2</sub>***y***<sub>2**</sub> będą końcami rysowanego odcinka. Przy klasycznym rysowaniu na plaszczyznie bylyby to punkty o tych wspólrzednych, przy komputerowym rysowaniu na ekranie numery wierszy i' kolumn, w których leżą odpowiednie piksle, a wreszcie w naszym modelu z kartka papieru w kratke sa to wspólrzedne (tak, jak w grze w okrety) koncowych kratek odcinka. Zakladamy, ze *x,* < X2. Równanie odcinka możemy zatem zapisać w postaci

$$
y - y_1 = \frac{y_2 - y_1}{x_2 - x_1}(x - x_1), \qquad x \in [x_1, x_2]
$$

lub

$$
y = \frac{dy}{dx}x + b = ax + b, \qquad x \in [x_1, x_2],
$$

gdzie wprowadzilismy oznaczenia

$$
dy = y_2 - y_1
$$
,  $dx = x_2 - x_1$ ,  $a = \frac{dy}{dx}$ ,  $b = y_1 - \frac{dy}{dx}x_1$ .

Narzuca się stąd następujący algorytm rysowania odcinka:<br>— obliczamy wartości rzeczywiste a i b,  $-$  obliczamy wartosci rzeczywiste  $a_1 b$ ,

dia Kolejnych wartosci *x* zmieniających się co 1 od  $x_1$  do  $x_2$ : ~ obliczamy liczbe rzeczywista *r* = *ax+b,*

- zaokraglamy r do liczby calkowitej *y,*

- zamalowujemy kratkę (wyświetlamy piksel) o współrzędnych  $(x, y)$ .

Istotną wadą tego algorytmu jest wykonywanie działań na liczbach rzeczywistych, co w wiekszosci komputerów jest znacznie kosztowniejsze (tzn. zajmuje duzo wiecej czasu) niz dzialania na liczbach calkowitych. A przeciez zarówno konce odcinka, jak i wszystkie zamalowywane kratki maja wspólrzedne calkowite. Własność tę wykorzystuje algorytm Bresenhama, który niżej opiszemy. Zakladamy dla uproszczenia, ze wspólczynnik kierunkowy odcinka — *a* — jest zawarty między 0 i 1. Na rysunku 5 punkt P<sub>L-1</sub> jest środkiem kolejnej kratki (piksla) tworzącej rysowany odcinek. W nastepnym kroku wybieramy te kratke,

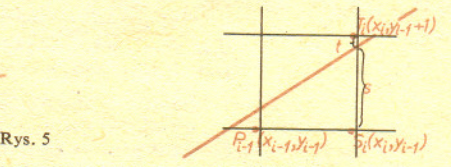

której środek leży w pionie bliżej rzeczywistego odcinka (narysowanego kolorem). Warunek ten mozemy sformulowac następująco: jesli  $s - t < 0$ , to wybieramy kratkę o środku  $S_t$ a w przeciwnym razie kratkę o srodku  $T_i$  (inne kratki nie wchodz w grę, bo  $0 < a < 1$ ). Idea algorytmu jest bardzo prosta, ale czy można podejmować decyzję o wyborze  $S_i$  lub  $T_i$  wykonując tylko działania na liczbach całkowitych? Aby się o tym przekonać, zauważmy (patrz rys. 5), że

$$
s = \frac{dy}{dx} (x_t - x_1) - (y_{t-1} - y_1), \quad t = 1 - s
$$

a stad

$$
dx \cdot (s-t) = 2dy \cdot x_i - 2dx \cdot y_{i-1} - 2dy \cdot x_1 + 2dx \cdot y_1 - dx.
$$

Oznaczmy tę wielkość przez  $d_i$ . Ponieważ  $dx > 0$ , wiec znak  $d_i = dx \cdot (s-t)$  decyduje o wyborze następnych kratek. Między  $d_{i+1}$  i d<sub>*i*</sub> zachodzi zależność

$$
d_{i+1}-d_i = 2dy \cdot (x_{i+1}-x_i) - 2dx \cdot (y_i - y_{i-1}),
$$

ale  $x_{i+1} - x_i = 1$ , a wiec

 $d_{i+1} = d_i + 2dy - 2dx \cdot (y_i - y_{i-1})$ 

i, jak latwo sprawdzic,

$$
d_1=2dy-dx.
$$

Potrafimy zatem obliczać kolejne  $d_i$  i możemy już zapisać algorytm Bresenhama. Ma on następującą postać:<br>
— obliczamy  $d_1 = 2d_y - dx$ ,

dla  $i = 1, 2, ..., x_2-$ 

 $-$  jesli d<sub>i</sub> < 0, to {wybieramy jako następną kratkę o środku S<sub>L</sub>, wtedy  $y_i = y_{i-1}$  i obliczamy  $d_{i+1} = d_i + 2dy$ ,

w przeciwnym razie {wybieramy jako następną kratkę o środku *T<sub>i</sub>*, wtedy  $y_i = y_{i-1} + 1$  *i* obliczamy  $d_{i+1} = d_i + 2(dy - dx)$ .

Jesli przebrnales Czytelniku przez te proste (?) rachunki dla rysowania prostych, to spróbuj sie zastanowic nad rysowaniem (oczywiscie na urzadzeniu rastrowym) na przyklad okregu lub wykresów takich powierzchni jak przedstawiona na rysunku 6.

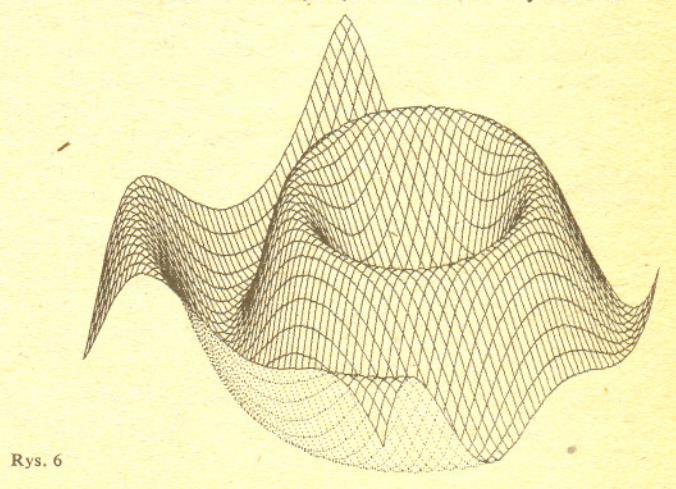

# Male bazy danych w mikrokomputerze

## *Mgr Jan RASZEWSKI*

Baza danych - plik lub pliki danych (ewentualnie ze zbiorami indeksów) zawierające całość przetwarzanych informacji. Jednym z glównych zastosowan informatyki, od poczatku jej istnienia, bylo gromadzenie i przetwarzanie wielkich ilości informacji. Obecnie trzeba tworzyć bazy danych tak duże, że przeszukiwanie ich przekracza możliwości najpotężniejszych komputerów. Jedyne wyjście polega na tym, żeby pamietać tylko wybrane, podstawowe informacje. Pozostałe komputer powinien umieć wydedukować (pisał o tym J. Pacholczyk w *Delcie* 1/1986). Tworzenie małych baz danych nigdy nie było zadaniem informatyki. Aż do czasu, kiedy pojawiły się mikrokomputery.

Czy mikrokomputer w ogóle nadaje sie do tego celu? To zalezy od jego parametrów. A zwlaszcza od rozmiaru pamieci wewnetrznej oraz pojemnosci pamieci masowej. Im wieksza pamiec wewnetrzna, tym bardziej zaawansowane moze byc oprogramowanie. Im wieksza pamiec masowa, tym bardziej rozbudowana może być sama baza.

Do obslugi niewielkich baz danych najczesciej wykorzystywany jest system dBASE, rozpowszechniony w dwóch wersjach. Wersja II powstala w 1982 roku dla maszyn zawierajacych co najmniej 64 kB pamięci operacyjnej i jeden napęd dysków elastycznych. W 1984 roku z myśla o komputerach szesnastobitowych powstała wersja III, która wymaga 256 kB oraz dwóch dysków. dBASE III jest jednak tak rozbudowany, ze staje sie wygodny dopiero przy wspólpracy z dyskiem stałym typu Winchester. Wymagania te spełnia coraz bardziej popularny, również w Polsce, profesjonalny mikrokomputer IBM PC/XT.

Najistotniejszym problemem jest szybka odpowiedz programu na zadane pytanie, czyli odpowiedni algorytm wyszukiwania informacji w bazie danych. Wyobrazmy sobie, ze mamy baze danych zawierającą dane bibliograficzne na temat artykułów i że chcemy znaleźć artykuł prof. TrabaIskiego. Jak to zrobic najlatwiej? Ano, po kolei: moze pierwszy artykul? Jesli nie, to moze drugi itd. Średnio przeszukać potrzeba około połowy bazy danych. A teraz wyobraźmy sobie, jak bysmy szukali, gdyby baza danych byla uporzadkowana alfabetycznie. Przede wszystkim nie zaczynalibysmy od poczatku, a od srodka. Po pierwszym porównaniu wiedzielibysmy, czy szukany autor znajduje sie w pierwszej, czy w drugiej polowie. Po drugim porównaniu mielibysmy oszacowane jego położenie z dokładnością do ćwiartki itd. Łatwo widać, że przy takim postępowaniu znajdziemy odpowiedź NAJPÓŹNIEJ po log<sub>2</sub> n porównań, gdzie n to liczba artykułów. Nie jest to duża liczba. Dla tysiąca wynosi 10, dla miliona - 20, dla miliarda (a, jak sądzę, nie napisano jeszcze tylu artykułów) — 30. Metoda ta nazywa się przeszukiwaniem *binarnym.*

A wiec mamy cudowna metode na blyskawiczne wyszukiwanie? Niezupelnie. Pamietajmy, ze zrobiliśmy jedno niebagatelne założenie  $-$  że dane są uporządkowane. Niestety, algorytmy sortowania sa bardzo zlozone (patrz *Delta* 9/1985, artykul T. Przytyckiej). W praktyce oplaca sie sortować tylko takie bazy danych, w których zmiany są wprowadzane bardzo rzadko. Poza tym zwrócmy uwage, ze samo sortowanie nie zawsze rozwiazuje problem. Skoro mamy dane posprtowane wedlug nazwisk autorów, to.nie sa one posortowane wedlug roczników. Nie da sie wiec juz wykorzystac naszego szybkiego algorytmu wyszukiwania do znalezienia artykulów z okreslonego roku.

Sa jednak inne metody. Najpowszechniej stosowana. to korzystanie z tzw. *plików indeksowanych.* Proces indeksowania polega na tym, że tworzymy dodatkowy plik, zawierający informacje na temat polozenia rekordów w pliku danych. Plik zawierajacy dane nie ulega zmianie. Natomiast para plików: dane + indeksy, jest widziana przez algorytm wyszukiwania tak, jakby dane byly posortowane. Dla jednej bazy danych mozemy zalozyc wiele róznych plików z indeksami. W ten sposób mozemy udawac, ze nasze dane sa posortowane zarówno wedlug nazwisk autorów, jak wedlug roczników albo tytulów czasopism.

Zapyta ktoś: po co wyszukiwanie liniowe, skoro można tak szybko wyszukiwać po indeksach? Wyszukiwanie za pomoca indeksów jest jednak mniej uniwersalne. Mozna je stosowac tylko wtedy, gdy odnosi sie do pola danych, po którym wykonano indeksowanie. Jesli chcemy przeszukiwac dane wedlug bardziej zlozonych kryteriów, musimy korzystac ze znacznie wolniejszego, ale ogólnego wyszukiwania liniowego. Dlatego wlasnie dBASE oferuje dwie instrukcje wyszukiwania: wolno dzialajaca LOCA TE, której parametrem moze byc wyrazenie opisujace dowolne informacje wystepujace wsród danych lub zwiazki miedzy nimi, oraz bardzo szybką FIND, której parametrem może być tylko konkretna wartość pola danych, według którego plik byl wczesniej indeksowany.

Jesli na przyklad rekord danych zawiera pola *Nazwisko* i *Rok wydania,* to instrukcje

FIND Trąbalski oraz LOCATE FOR Nazwisko  $=$  , Trabalski"

obie znajduja kolejny artykul TrabaIskiego, choc pierwsza jest wielokrotnie szybsza. Ale jesli chcemy znaleźć kolejny artykuł Trąbalskiego z lat 1970—1976, to musimy się posłużyć instrukcją LOCATE FOR Nazwisko = "Trabalski". AND. Rok wydania > 1969 .AND. Rok wydania  $<$  1977.

Plik danych - zbiór rekordów zawierajacych opis obiektów tego samego rodzaju.

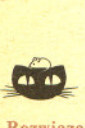

Rozwiazanie zadania M 445. Nie mozna. Ponumerujmy gola szachownicy liczbami od 1 do 100 w taki sposób, by w k-tym wierszu znalazły się kolejno liczby  $10(k-1)+1$ ,  $10(k-1)+2, ..., 10k$ . Dwadzieścia pieć kostek domina ustawionych poziomo pokrywa wtedy dwadzieścia pięć liczb parzystych i dwadzieścia pięć nieparzystych. Kostka pionowa pokrywa parzystą ilość liczb nieparzystych (0 lub 2). Kostki pionowe nie<br>mogą więc pokryć pozostałych dwudziestu pieciu liczb nieparzystych.-

Pole rekordu — opis pojedynczej informacji dotyczacej jednego obiektu, np. nazwisko autora, tytuł artykułu lub tytuł czasopisma.

Rekord - całkowity opis obiektu, np. w omawianym przykładzie opis jednego artykułu.

System baz danych (ang. DBMS - Data Base Management System) - baza danych wraz z programami, które zapewniaja aktualizowanie oraz wszechstronne wyszukiwanie informacji.

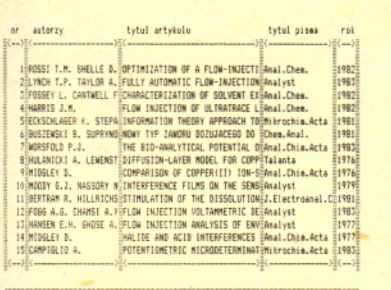

1 b-pocz |n-nast |p-poprz |x-od nru f-doklad r-ile ar h-help! |e-pa! | #

Rys. 1. Postać ekranu po wykonaniu dyrektywy "b", wyświetlającej skrótowy opis pierwszych pietnastu artykułów.

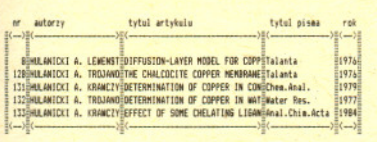

Podaj nazwisko szukanego autoraz Hulanicki A. 2 k-klucz a-autor t-tytul q-piseo b-pocz a-nast p-poprz f-doklad a

Rys. 2. Za pomocą dyrektywy "a" zostały -wyswietlone skrótowe informacje o wszystkich artykułach napisanych przez prof. A. Hulaniekiego.

Program pozwala korzystac z następujacych dyrektyw:

#### $n = 3$

- 
- 
- i mprowanzanie artykulow no bazy danych,<br>4 wskowanie artykulow o danym numerze,<br>m mprowadzanie poprawek do artykulu o danym numer.<br>6 wppisanie pelpych informacji o artykule<br>5 alfabetyczne spisy kluczy i/lub tytu
- 
- i odzyskanie pamieci po usunietych artyku<br>h to jest wlasnie to, co teraz czytasz,<br>e chwilowe rozstanie z ukochanym komputer
- 
- 2 wyswietlenie drugiego menu

II Jesli thtes: poznat dyrektywy proponowane w innym menu<br>- nacismij odpowiedni klawisz I, 2 lub 3.<br>II Wybranie dowolnego innego klawisza spowoduje powrot<br>- do grogramu.

Rys. 3. W każdym menu można uzyskać dokładne informacje o tym, w jaki sposób korzystać z systemu. Wystarczy nacisnąć litere *h* - jak HELP, czyli: pomocy!

Projektując algorytmy wyszukiwania musimy pamiętać, że trzeba pogodzić sprzeczne cele. Podczas wprowadzania i modyfikowania danych trzeba aktualizowac pliki z indeksami. A zatem im wiecej plików indeksowanych, tym dluzej bedzie trwalo aktualizowanie informacji.

Oprogramowanie bazy danych artykulów, w którym bralem niedawno udzial, jest typowym zagadnieniem z dziedziny malych baz danych. Zadanie w pierwszej chwili moze sie wydac banalne: stworzyć katalog artykułów naukowych dla pracowników jednej z pracowni na Wydziale Chemii UW. Jest ich pieciu, kazdy ma 1000 do 2000 artykulów. Niektóre jednak sie powtarzaja, wiec w sumie liczba róznych artykulów nie przekracza 6000. Dla kazdego artykulu trzeba pamietac: nazwiska autorów, tytul artykulu, tytul pisma, rok, tom, strony, kilka linijek streszczenia, dla latwiejszej identyfikacji, kilka slów kluczowych oraz identyfikatory wlascicieli artykułów. W sumie dla każdego artykułu niespełna pięćset znaków - a więc około 500 bajtów. Jeśli obsługiwać mamy 6000 artykułów, to musimy przyjąć na zapas, że w ciągu kilku lat może być ich nawet 10000. Po przemnożeniu przez długość opisu artykułu okaże się, że baza danych zajmie 6 MB. Chemikom troche zrzedla mina, gdy dowiedzieli sie, ze nie chodzi o kilka dyskietek, a o znaczną część 10 megabajtowego dysku stałego w ich mikrokomputerze IBM PC/XT.

Pierwszą rzeczą, jaką należy zrobić przystępując do pracy nad bazą danych, jest określenie jej struktury. Trzeba więc ustalić, co będzie opisywał pojedynczy rekord (w tym przypadku - jeden artykuł), oraz jakie będą pola rekordu. Następna czynność to ustalenie operacji, jakie beda wykonywane. Kazdy system baz· danych musi zapewniac realizacje podstawowych operacji, takich jak wprowadzanie, modyfikowanie, usuwanie i, oczywiscie, wyszukiwanie danych. Jak juz widzielismy, najistotniejszy jest problem wyszukiwania informacji i pod jego katem nalezy projektowac pozostale elementy systemu. W naszym systemie szybkie wyszukiwanie odbywa sie według nazwisk autorów oraz słów kluczowych. Nieco wolniejsze — według koniunkcji autorów i slów kluczowych. Natomiast z metody liniowej korzystaja najbardziej zlozone sposoby wyszukiwania, np. według konkretnego słowa występującego w tytule artykułu.

Osobnym zagadnieniem jest zorganizowanie sprawnej i wygodnej komunikacji z uzytkownikiem systemu. Już w tak prostym, jak omawiany tutaj, systemie użytkownik dostał do dyspozycji około dwudziestu dyrektyw. Nie nalezy wymagac, zeby uczyl sie ich nazw albo skrótów na pamiec. Najkorzystniejszą metodą jest zaprojektowanie tzw. systemu sterowanego przez menu. Użytkownik powinien miec zawsze na ekranie wyswietlone podstawowe mozliwosci systemu, wraz ze sposobem ich realizacji. W systemie, o którym mówimy, uzytkownik ma do dyspozycji trzy rózne menu. W momencie uruchomienia· systemu zglasza sie pierwsze, które pozwala na wyswietlanie skrótowych informacji o pietnastu wybranych artykulach naraz lub pelnych informacji o wybranym artykule (rys. 1). Drugie menu sluzy do wyszukiwania informacji i wyswietlania na rózne sposoby informacji znalezionych (rys. 2). Trzecie menu sluzy do modyfjkowania zawartosci bazy danych a' wiec wprowadzania, poprawiania i usuwania opisów artykulów. Z kazdego menu dostepna jest dyrektywa HELP, która informuje o dzialaniu poszczególnych dyrektyw (rys. 3).

Jak widać, nawet tak pozornie proste zadanie wymaga dość złożonego oprogramowania. Napisanie go zajelo dwóm osobom kilka tygodni, a trwaloby to bez porównania dluzej, gdybysmy nie korzystali z pomocy mechanizmów dostarczanych przez dBASE. System sklada sie z 37 programów zajmujacych lacznie okolo 40 kB tekstu.

dBASE III to jednak cos wiecej niz tylko mechanizmy tworzenia i przeszukiwania baz danych. Jest to tzw. pakiet zintegrowany. Idea takiego pakietu polega na dostarczeniu w jednym programie kompletu narzedzi potrzebnych do pisania i uruchamiania programów. Mamy wiec bardzo wygodny (tzw. *full-sereen,* operujacy na calym ekranie) procesor tekstów, pozwalajacy na pisanie i modyfikowanie programów, które moga byc natychmiast wykonane przez interpreter. A jednoczesnie mamy do dyspozycji dyrektywy systemu operacyjnego, które pozwalaja np. na kopiowanie plików albo ich usuwanie. Jezyk programowania dBASE III jest latwy do opanowania i dość wygodny w użyciu, choć może razić jego "gadatliwość". Na szczególna uwage zasługuje prostota operacji wykonywanych na ekranie - a zwłaszcza czytania i pisania w dowolnym punkcie. Jezyk programowania zawiera ponadto nieslychanie silny mechanizm makrodefinicji, dzieki któremu mozna dynamicznie tworzyc zmienne, przechowywac nazwy zmiennych na innych zmiennych albo dynamicznie, w trakcie dzialania programu, tworzyc tekst wyrazenia logicznego, wedlug którego nastepnie bedziemy wyszukiwac informacje.

Warto dodać, że system dBASE III należy do najdrożej sprzedawanych pakietów. Jest też zabezpieczony przed "piractwem": próba pracy z oprogramowaniem skopiowanym kwitowana jest komunikatem "nieautoryzowana kopia" i uszkodzeniem kopii oraz okolicznych danych.

Czołówka ligi zadaniowej "Kľub 44 M" po uwzględnieniu ocen rozwiązań zadań 127 /WT=2,25/ i 128 /WT=3,16/ z numeru 3/1986

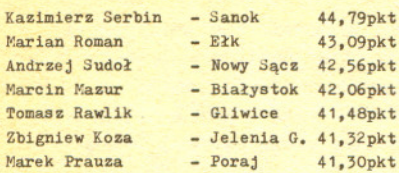

Pan Serbin po raz drugi przekracza linie 44 punktów.

Czołówka ligi zadaniowej "Klub 44 F" po uwzglednieniu ocen rozwiazan zadan 25 /WT=2,61/ i 26 /WT-2,27/

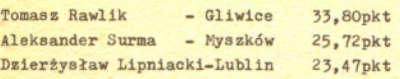

# Klub 44

## Liga zadaniowa Wydzialu Matematyki, Informatyki i Mechaniki, Wydzialu Fizyki Uniwersytetu Warszawskiego i Redakcji *Delty*

#### SkI ót regulaminu

Każdy może nadsyłać rozwiązania zadań z numeru  $n$  w terminie do końca miesiąca  $n + 2$ . Szkice rozwiązań zamieszczamy w numerze *n* +4. Mozna nadsylac rozwiazania czterech, trzech, dwóch lub jednego zadania (kazde na oddzielnej kartce), mozna to robic co miesiac lub z dowolnymi przerwami. Rozwiazania zadan z matematyki i z fizyki należy przesyłać w oddzielnych kopertach, umieszczając na kopercie dopisek: Klub 44 M lub Klub 44 F. Oceniamy zadania w skali od 0 do 1 z dokładnością do 0,1. Ocenę mnożymy przez współczynnik trudności danego zadania: *WT* = *4-3SjN,* gdzie S oznacza sume ocen za rozwiazania tego zadania, a *N* -liczbe osób, które nadesłały rozwiązanie choćby jednego zadania z danego numeru w danej konkurencji (M lub F) - i tyle punktów otrzymuje nadsylajacy. Po zgromadzeniu 44 punktów, w dowolnym czasie i w którejkolwiek z dwóch konkurencji (M lub F), zostaje on czlonkiem Klubu 44,'a nadwyzka punktów jest zaliczana do ponownego udzialu. Trzykrotne członkostwo - to tytuł Weterana.

Szczególowy regulamin zostal wydrukowany w numerze 1/1986.

Termin nadsylania rozwiazan: 30 XI 1986

#### Zadania z matematyki nr 135, 136

#### *Redaguje dr Marcin E. KUCZMA*

135. Okregi *K* i *L* sa wpisane w ramiona kata o wierzcholku O. Dany jest ponadto trzeci okrag styczny zewnetrznie do okregów *<sup>K</sup>* i *<sup>L</sup>* odpowiednio <sup>w</sup> punktach *<sup>P</sup>* <sup>i</sup> Q. Dowiesc, ze punkty o, *P,* Q sa wspólliniowe.

136. Udowodnic, ze iloczyn dowolnych czterech

a) kolejnych liczb naturalnych,

b) kolejnych liczb parzystych,

c) kolejnych liczb nieparzystych

mozna przedstawic na dwa rózne sposoby jako róznice kwadratów dwóch liczb naturalnych.

Zadanie 136 przyslal pan Jerzy Janowicz z Boleslawca

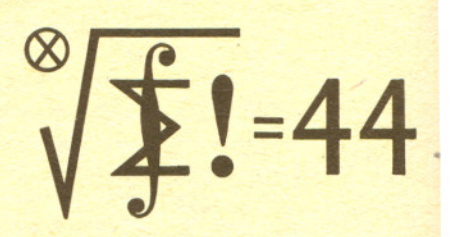

Rozwiazania zadan z matematyki z numeru 5/1986 Przypominamy treść zadań:

131. Przez środki dwóch skośnych krawędzi czworościanu poprowadzono plaszczyzne, rozcinajac nia czworoscian na dwie czesci. Jaki moze byc stosunek objetosci tych czesci?

132. Udowodnić nierówność  $\left(\sum_{i}\prod_{j} a_{ij}\right)^{k} \leq \prod_{j} \sum_{i} a_{ij}^{k}$  dla  $a_{ij} > 0$  (i = 1, ..., n;  $j = 1, ..., n$ ;

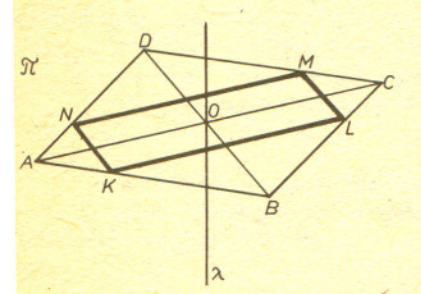

131. Stosunek ten równa się 1, obie części mają równą objętość. Aby to wykazać, weźmy dowolną plaszczyzne π równoległą do obu wyróżnionych krawędzi skośnych i przecinającą czworościan (bedzie to plaszczyzna rysunku) i zrzutujmy qa nia czworoscian równolegle do prostej laczacej środki tych krawędzi. Obrazem czworościanu będzie równoległobok ABCD, obrazem wspomnianej prostej - punkt O. Plaszczyzna *u,* która przecieto czworoscian, przechodzi przez srodki rozwazanych dwóch krawedzi, zatem jej obrazem (w tym rzucie równoleglym) jest prosta A. przechodzaca przez O. Wezmy teraz pod uwage przekrój czworoscianu plaszczyzna *n.* Krawedzie przeciecia plaszczyzny *n* ze scianami czworoscianu sa równolegle do odcinków AC i BD, zatem przekrój czworościanu płaszczyzną  $\pi$  jest równoległobokiem (KLMN na rysunku), a O jest jego srodkiem symetrii. Prosta A. dzieli ten równoleglobok na dwie czesci o równych polach. Plaszczyzna *n* byla dowolnie wybrana z rodziny wszystkich plaszczyzn równoleglych do wyróznionych krawedzi i przecinajacych czworoscian. Znaczy to, ze kazdy przekrój czworościanu płaszczyzną z tej rodziny jest przez płaszczyznę *o* rozcięty na części o równych polach. Na mocy zasady Cavalieriego płaszczyzna  $\sigma$  dzieli czworościan na cześci o równych objetosciach.

132. Oznaczmy:  $A_j = \left(\sum_i a_{ij}^k\right)^{1/k}$ ,  $x_{ij} = A_j^{-1}a_{ij}$ . Dla ustalonego *i* mamy

$$
\prod_j a_{ij} = \prod_j A_j x_{ij} = \left(\prod_j A_j\right) \left(\prod_j x_{ij}\right) \le \left(\prod_j A_j\right) \left(\frac{1}{k}\sum_j x_{ij}^k\right)
$$

(srednia geometryczna <sup>i</sup> arytmetyczna). Sumujac po i = l, ... , *<sup>k</sup>* dostajemy

$$
\sum_i \prod_j a_{ij} \leq \frac{1}{k} \left( \prod_j A_j \right) \left( \sum_{i,j} x_{ij}^k \right).
$$

Ale  $\sum_i x_{ij}^k = A_j^{-k} \sum_i a_{ij}^k = 1$ , skąd  $\sum_{i,j} x_{ij}^k = k$  i wobec tego  $\sum_i \prod_j a_{ij} \leq \prod_j A_j$ . Podnosząc stronam do k-tej potegi otrzymujemy teze zadania.

16

#### Zadania z fizyki nr 33, 34

*Redaguje dr Andrzej NA DOLNY*

33. Jednoatomowy gaz doskonaly podlega odwracalnemu procesowi kołowemu, dla którego zależność ciśnienia p od temperatury  $T$  jest przedstawiona na wykresie (odcinek 1-3 opisywany jest zależnością  $p = \text{const} \cdot \sqrt{T}$ ).

Podać wykres zależności ciśnienia od objętości dla tego procesu i obliczyć sprawność silnika cieplnego realizującego ten cykl przy założeniu  $p_2 = 2p_1$ . Czy wynik dla gazu dwuatomowego byłby taki sam?

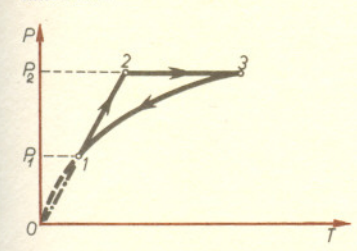

34. Posługując się argumentacją fizyczną ocenić, jaka część wokółsłonecznego toru Księżyca ma wypukłość zwróconą ku Sloncu. Niezbedne dane, w mozliwie jak najmniejszej liczbie, nalezy wziac z tablic.

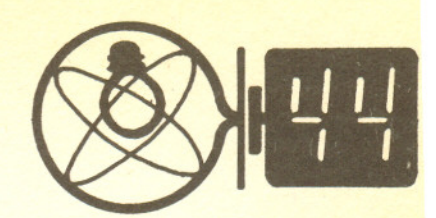

Rozwiązania zadań z fizyki z numeru 5/1986

Przypominamy treść zadań:

29. Klocek o masie *m,* spoczywajacy na plaskim, poziomym podlozu, jest polaczony sprezyna o stalej sprezystosci *k* ze stalym punktem, jak na rysunku. Sprężynę ściśnięto o odcinek L w stosunku do położenia swobodnego, a następnie puszczono. O jaki odcinek przesunie się klocek po podłożu (do swego pierwszego zatrzymania), jezeli wspólczynnik tarcia klocka o podloze wynosi f. Masę sprężyny należy zaniedbać.

30. Jaki co najmniej powinien byc wypadkowy ladunek elektryczny Ziemi wraz z atmosfera, aby (przy zalozeniu kulisto-symetrycznego rozkladu tego ladunku) występowało elektrostatyczne "wymiatanie" z ziemskiego pola grawitacyjnego (z górnych warstw atmosfery) jednokrotnie dodatnio zjonizowanych atomów wszystkich pierwiastków. Jaką objętość powietrza w warunkach normalnych należałoby całkowicie zjonizować, aby łaczny ładunek uzyskanych w ten sposób jonów N+ i O+ odpowiadał powyższemu ładunkowi? Niezbędne do obliczeń dane nalezy wziac z tablic.

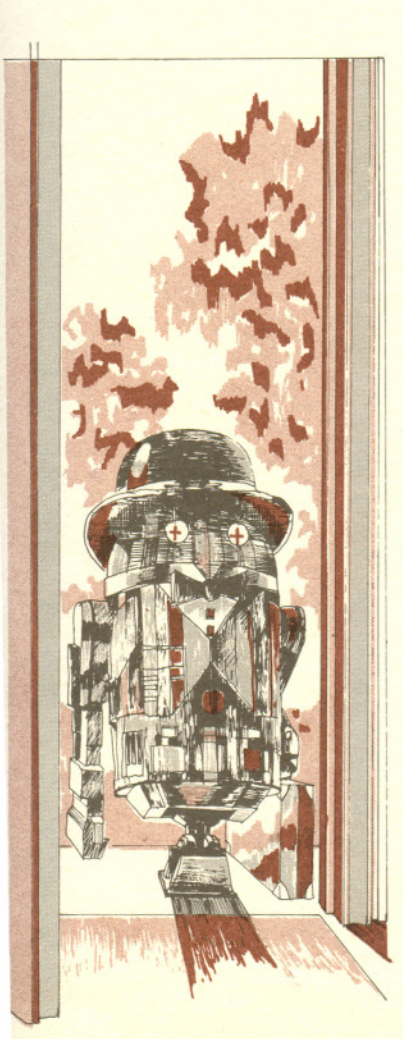

**17**

29. Ruch klocka odbywa sie w kierunku dzialania sprezyny. Rozpatrujemy wiec ten ruch

w jednowymiarowym układzie współrzędnych przedstawionym na rysunku. Oznaczmy wychylenie  
\n
$$
\begin{array}{|c|c|c|}\n\hline\nA & B & D \\
\hline\n\end{array}
$$
\n
$$
\begin{array}{|c|c|c|}\n\hline\nA & B & D \\
\hline\n\end{array}
$$
\n
$$
\begin{array}{|c|c|c|}\n\hline\nA & B & D\n\end{array}
$$
\n
$$
\begin{array}{|c|c|c|}\n\hline\n\end{array}
$$
\n
$$
\begin{array}{|c|c|c|}\n\hline\n\end{array}
$$
\n
$$
\begin{array}{|c|c|c|}\n\hline\n\end{array}
$$
\n
$$
\begin{array}{|c|c|c|}\n\hline\n\end{array}
$$
\n
$$
\begin{array}{|c|c|c|}\n\hline\n\end{array}
$$
\n
$$
\begin{array}{|c|c|c|}\n\hline\n\end{array}
$$
\n
$$
\begin{array}{|c|c|c|}\n\hline\n\end{array}
$$
\n
$$
\begin{array}{|c|c|c|}\n\hline\n\end{array}
$$
\n
$$
\begin{array}{|c|c|c|}\n\hline\n\end{array}
$$
\n
$$
\begin{array}{|c|c|c|}\n\hline\n\end{array}
$$
\n
$$
\begin{array}{|c|c|c|}\n\hline\n\end{array}
$$
\n
$$
\begin{array}{|c|c|c|}\n\hline\n\end{array}
$$
\n
$$
\begin{array}{|c|c|c|}\n\hline\n\end{array}
$$
\n
$$
\begin{array}{|c|c|c|}\n\hline\n\end{array}
$$
\n
$$
\begin{array}{|c|c|c|}\n\hline\n\end{array}
$$
\n
$$
\begin{array}{|c|c|c|}\n\hline\n\end{array}
$$
\n
$$
\begin{array}{|c|c|c|}\n\hline\n\end{array}
$$
\n
$$
\begin{array}{|c|c|c|}\n\hline\n\end{array}
$$
\n
$$
\begin{array}{|c|c|c|}\n\hline\n\end{array}
$$
\n
$$
\begin{array}{|c|c|c|}\n\hline
$$

klocka z położenia "neutralnego" (swobodnej spreżyny) przez *x*, siłę działania spreżyny na klocek przez *Fs,* sile tarcia przez *T;* dodatnie wartosci *Fs* oraz *T* odpowiadaja wektorom tych sil zwróconym zgodnie z osią *x*. Z definicji stałej spreżystości *k* wynika  $F_s = -kx$ . W chwili startowej  $x = -L$ , co daje  $F_s = kL$ . Jeśli  $kL \le mg$ , zachodzi  $T = -F_s$  i klocek w ogóle nie ruszy z miejsca. W przypadku, gdy *kL* > *mg,* zacznie sie ruch klocka. Wypadkowa sila działająca na klocek podczas tego ruchu będzie  $F = F_s + T = -kx - fmg$ . Ponieważ *T* do momentu pierwszego zatrzymania się klocka jest stałe, można siłę F przedstawić w postaci

 $F = -k(x-x_0)$ , gdzie  $x_0 = -\frac{fmg}{k}$ . Ruch klocka na tym odcinku ma więc charakter ruchu

harmonicznego względem położenia  $x_0$ . Początkowe wychylenie klocka względem tego położenia wynosi  $\Delta = -L-x_0$ . Klocek zatrzyma się w położeniu  $-\Delta$ . Przesunie się on więc o odcinek  $2|A| = 2 \left(L - \frac{fmg}{k}\right)$ . Taki sam wynik otrzymamy porównując pracę wykonaną na pokonanie siły tarcia do zmiany energii potencjalnej sprężyny (energia sprężyny rozciągniętej o *l* jest równa  $k^{2}/2$ ). 30. Elektrostatyczne "wymiatanie" naładowanych cząstek występuje wtedy, gdy siła odpychania

elektrostatycznego  $F_e = \frac{1}{4\pi\epsilon_0} \frac{Qq}{r^2}$  przewyższa siłę przyciągania grawitacyjnego  $F_g = \gamma \frac{Mm}{r^2}$ . (Bo - przenikalnosc elektryczna prózni, Q - ladunek elektryczny Ziemi, *q* - ladunek czastki,  $r$  - odległość od środka Ziemi,  $\gamma$  - stała grawitacyjna,  $M$  - masa Ziemi,  $m$  - masa cząstki).  $Z$  warunku  $F_e > F_g$  otrzymujemy  $Q > \frac{4\pi\epsilon_0 \gamma M m}{q}$ . Widać stąd, że przy jednakowym ładunku *q* 

najtrudniej będą wymiatane ciężkie cząstki. Jako *m* podstawiamy więc masę atomu uranu <sup>238</sup>U, równa 4 ·  $10^{-25}$  kg, jako  $q$  - ladunek elementarny (pozostałe wartości znane) i na poszukiwana wartość krytyczną ładunku Ziemi uzyskujemy 0,1 C. Ładunek ten jest równy 7 · 10<sup>17</sup> ładunków elementarnych i taka powinna byc liczba jonów N+ i 0+. Wymagana liczba atomów zawarta jest w  $5 \cdot 10^{-10}$  kmola N<sub>2</sub>, O<sub>2</sub> - odpowiada to objętości gazu w warunkach normalnych równej 1  $\cdot$ 10<sup>-8</sup> m<sup>3</sup>. Wystarczyłoby więc całkowicie zjonizować zaledwie 10 mm<sup>3</sup> powietrza, aby uzyskać omawiany efekt. Stad widac, jak wielka jest koncentracja ladunków elektrycznych w przyrodzie i jak dokladnie sa one skompensowane: wystarczy bardzo niewielkie odstepstwo od zrównowazenia ladunków przeciwnych znaków, aby wystapily kolosalne oddzialywania elektryczne (które te równowage przywracaja).